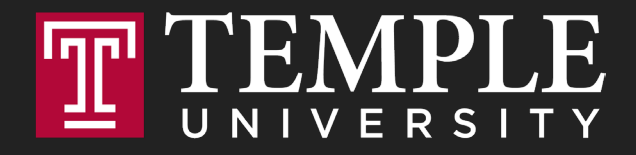

### **Digital Systems**

12.1 Loops

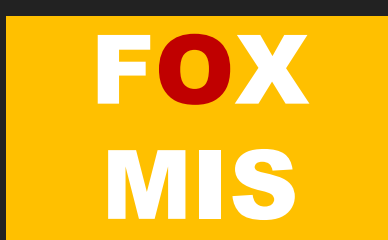

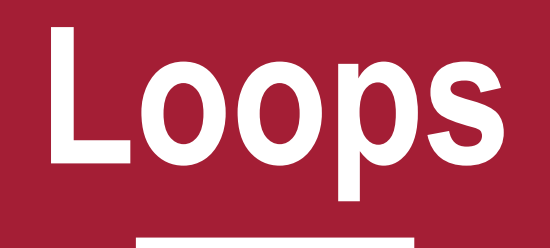

Digital Product Management

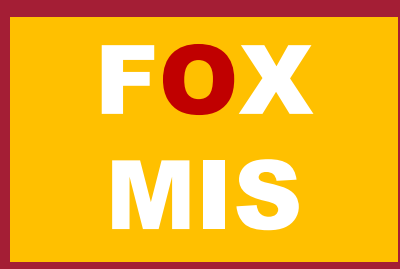

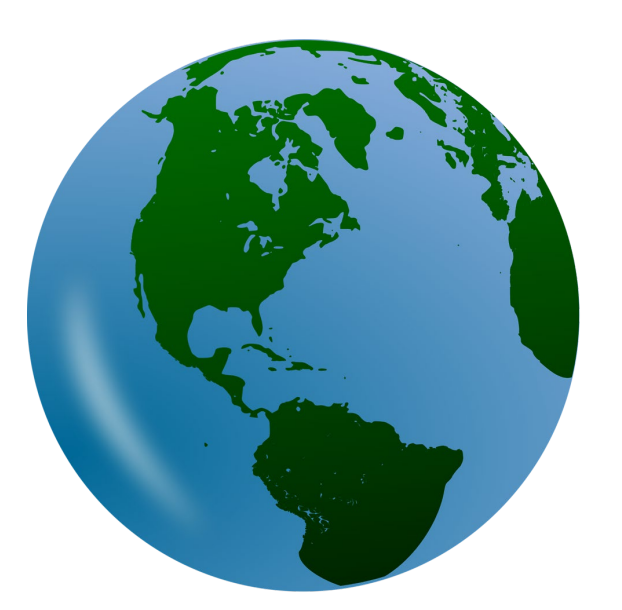

• **So, what if you wanted to say**

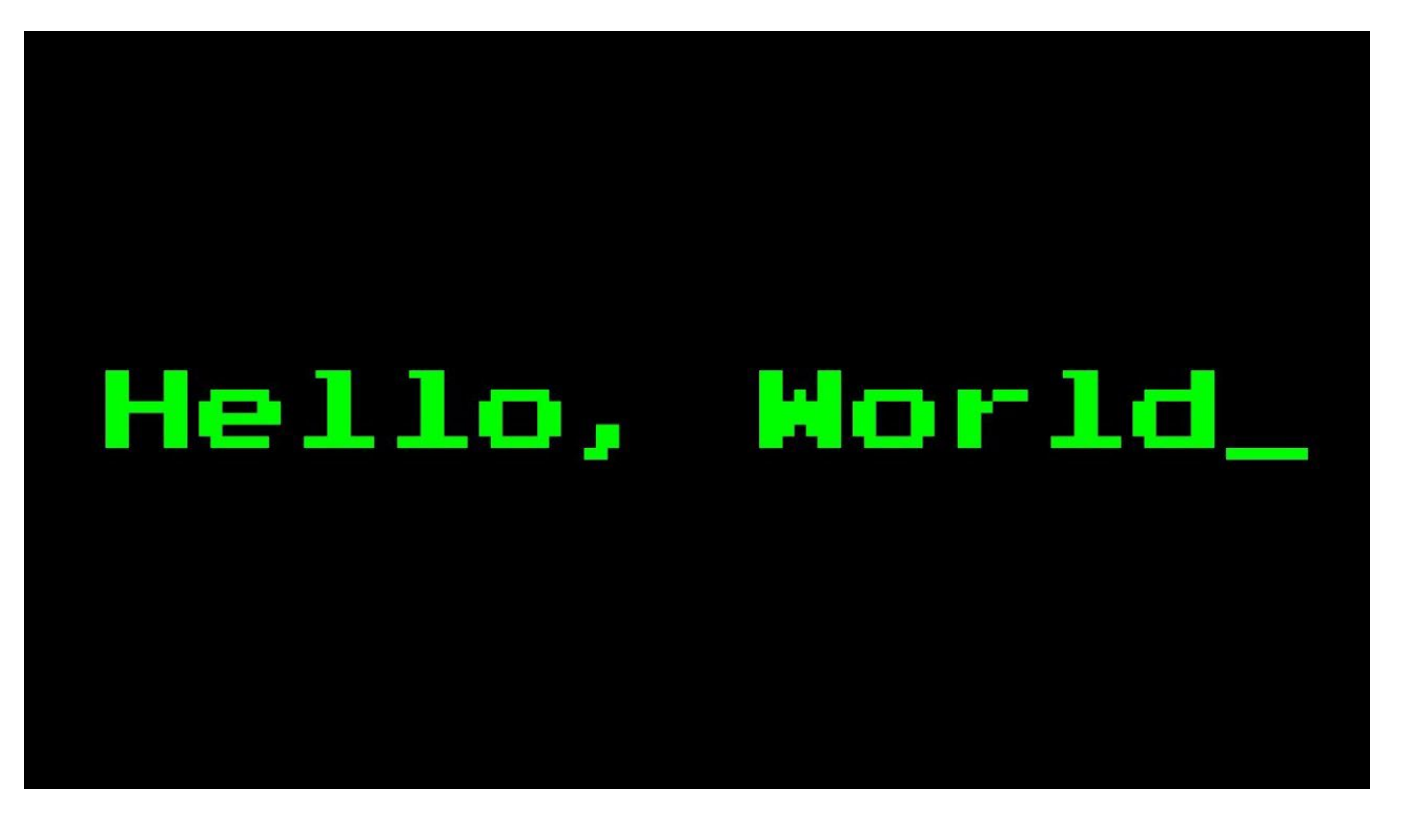

Source: https://lh3.googleusercontent.com/ALTNv-dmwvGK0MTCa4XTQ9mCD1PMZZNfsaWSCt7PF9gbhpzol1hsHN5x-C6PXvjVldlkbek=<br>Source: https://lh3.googleusercontent.com/b7Cy0wGI1lYwR4mUZ7jpBLGxd0h0K\_qBsK4zh61CXoEd2d1E5d4SV4KVh8a02KIH-Source: https://lh3.googleusercontent.com/ALTNv-dmwvGK0MTCa4XTQ9mCD1PMZZNfsaWSCt7PF9gbhpzol1hsHN5x-C6PXvjVldlkbek=s151

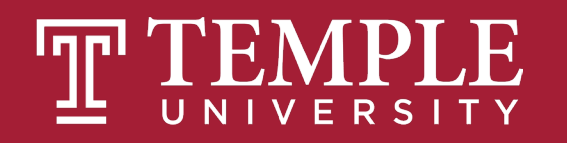

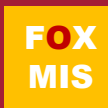

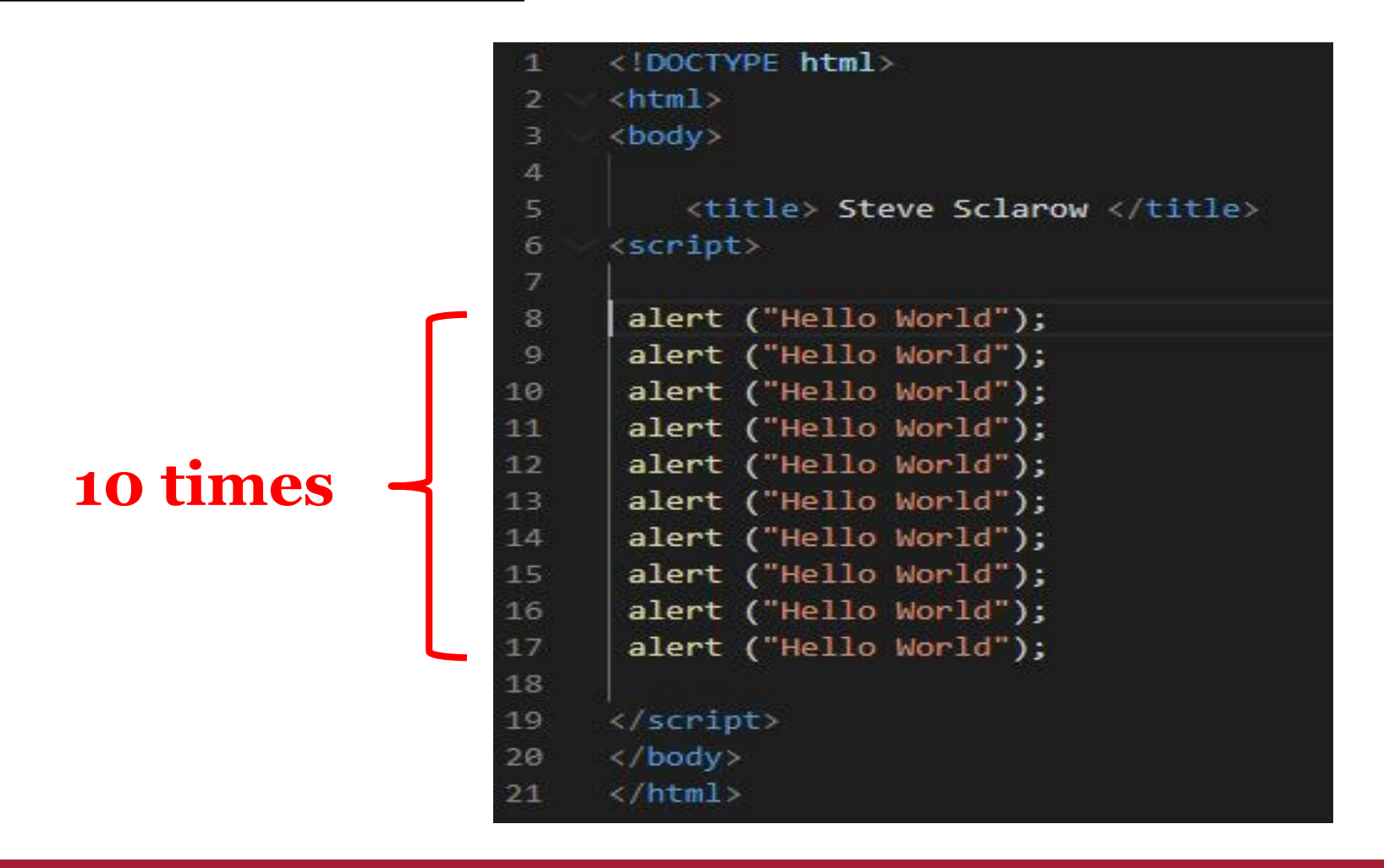

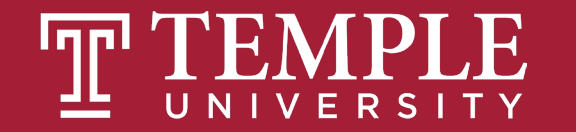

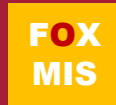

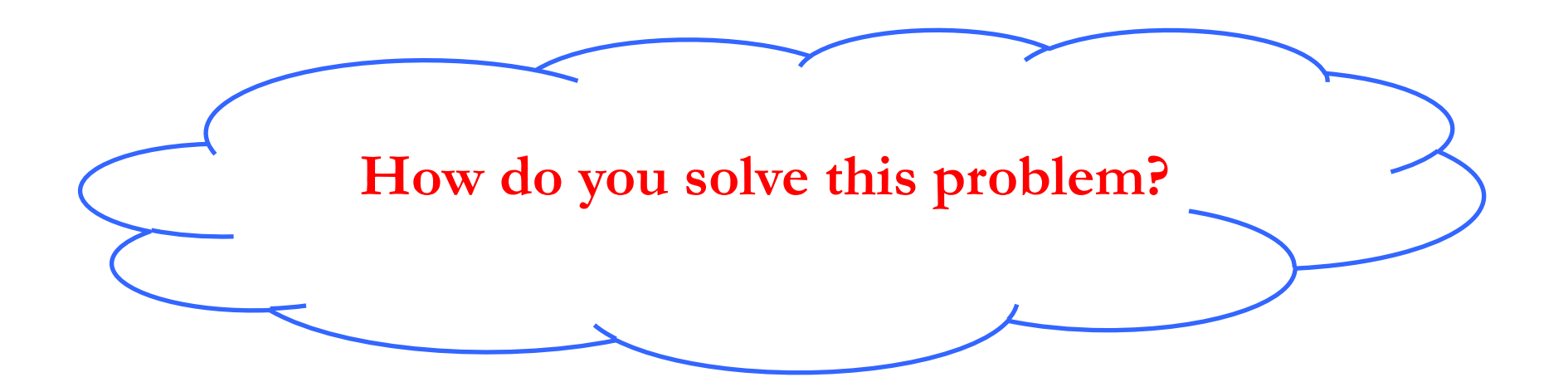

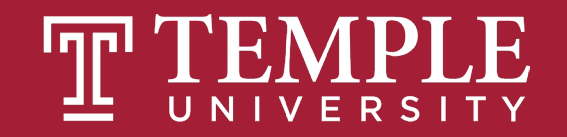

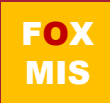

#### **Wouldn't this be easier?**

**for** (let  $i = 0$ ;  $i \lt 10$ ;  $i^{++}$ ) { alert("Hello World!"); }

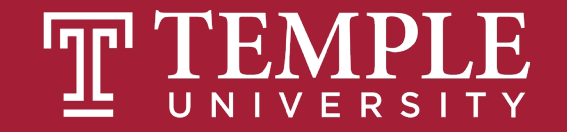

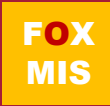

### **Enter the loop**

- **A sequence of instructions that is repeated until a certain condition is reached.**
- **An operation is done, such as getting an item of data and changing it, and then some condition is checked such as whether a counter has reached a prescribed number.**

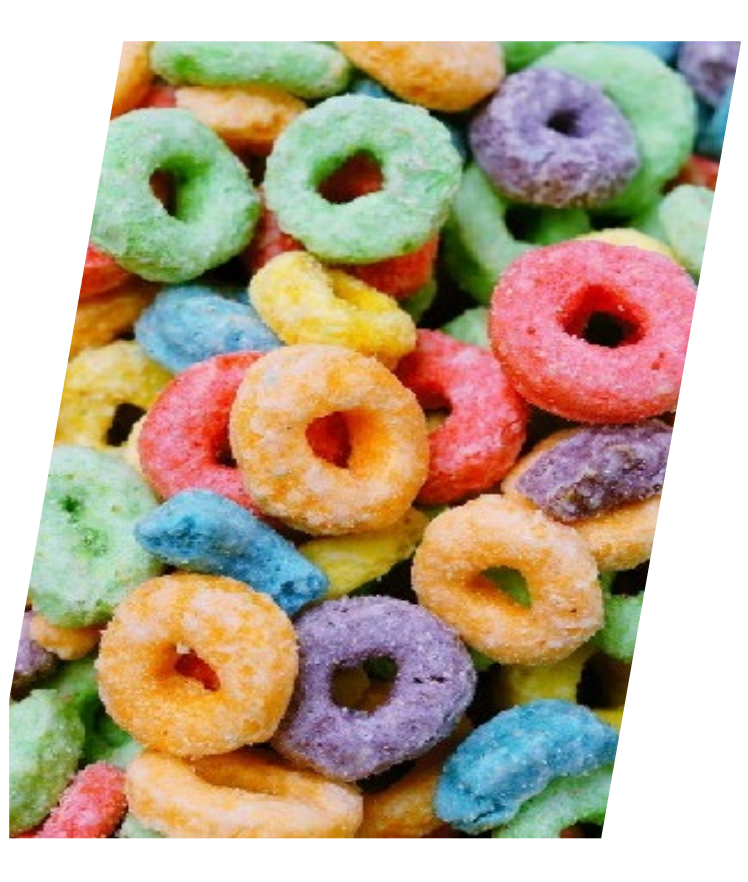

Source: https://lh3.googleusercontent.com/lD3-M72vTnUEBpUxd\_l835K2WC\_ZUVjSkp7shlUbyX8jRDwPb2i7G-e7e9axmD19FbUEwg=s85

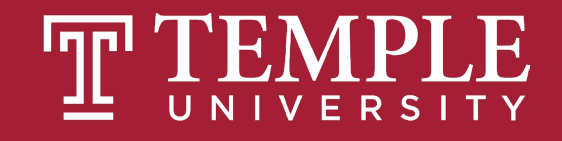

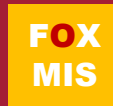

#### **You will often want to repeat some code many MANY times.**

#### **A LOOP will help you out.**

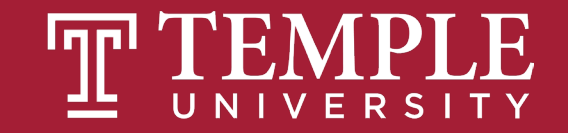

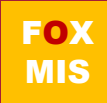

#### **Meet the loops!**

• **There are three types of loops you can use to repeat some code:**

- **for loop**
- **while loop**
- **do-while loop**

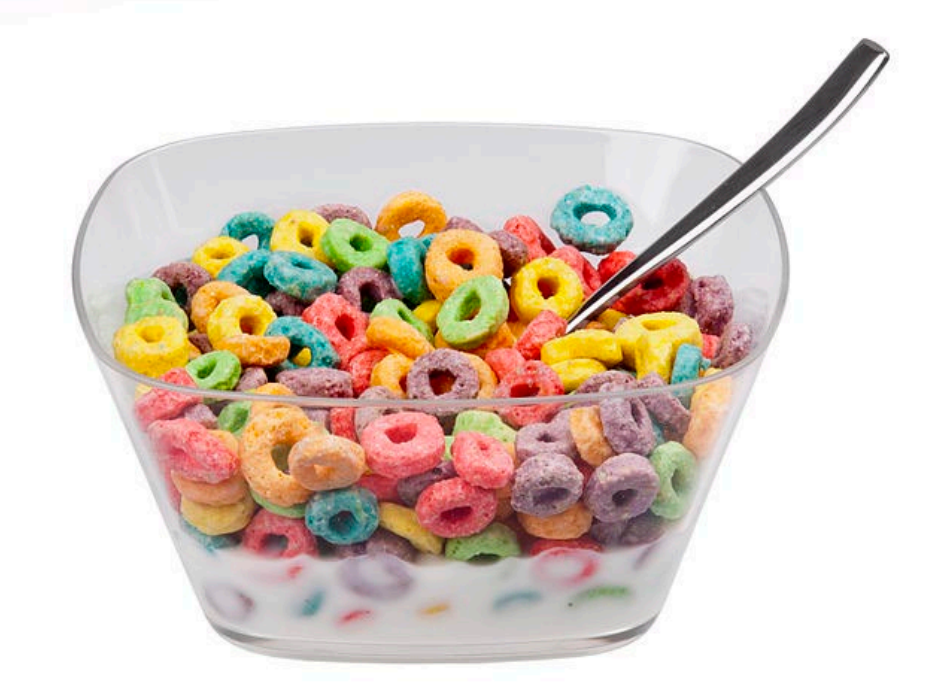

Source: https://lh3.googleusercontent.com/JSm2SSzaaB-sCwjg17mUWXPnca7FtOFItKZPsRby1DolGhyb\_Kq\_Nx7XB\_AV4mMLluY8=s111

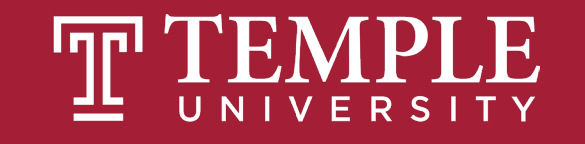

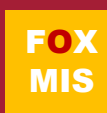

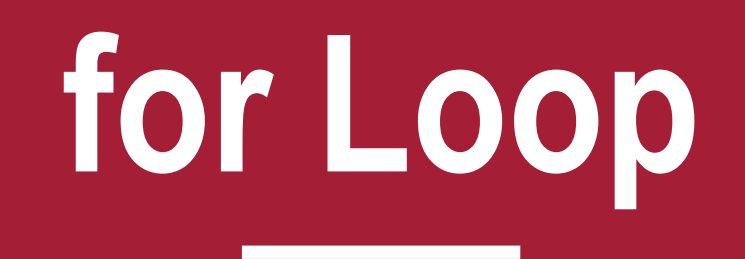

Digital Product Management

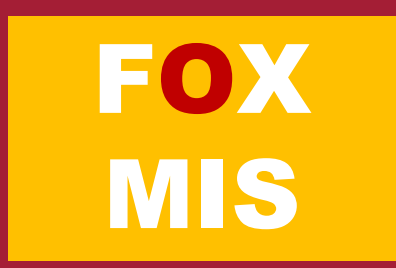

### **Introducing for Loop**

```
let sum=0;
for(let number=1;number<5;number++){
   sum=sum+number;
}
alert("The sum is "+sum);
```
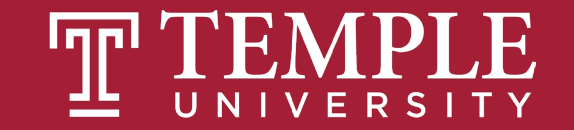

#### **for Loop Flow Chart**

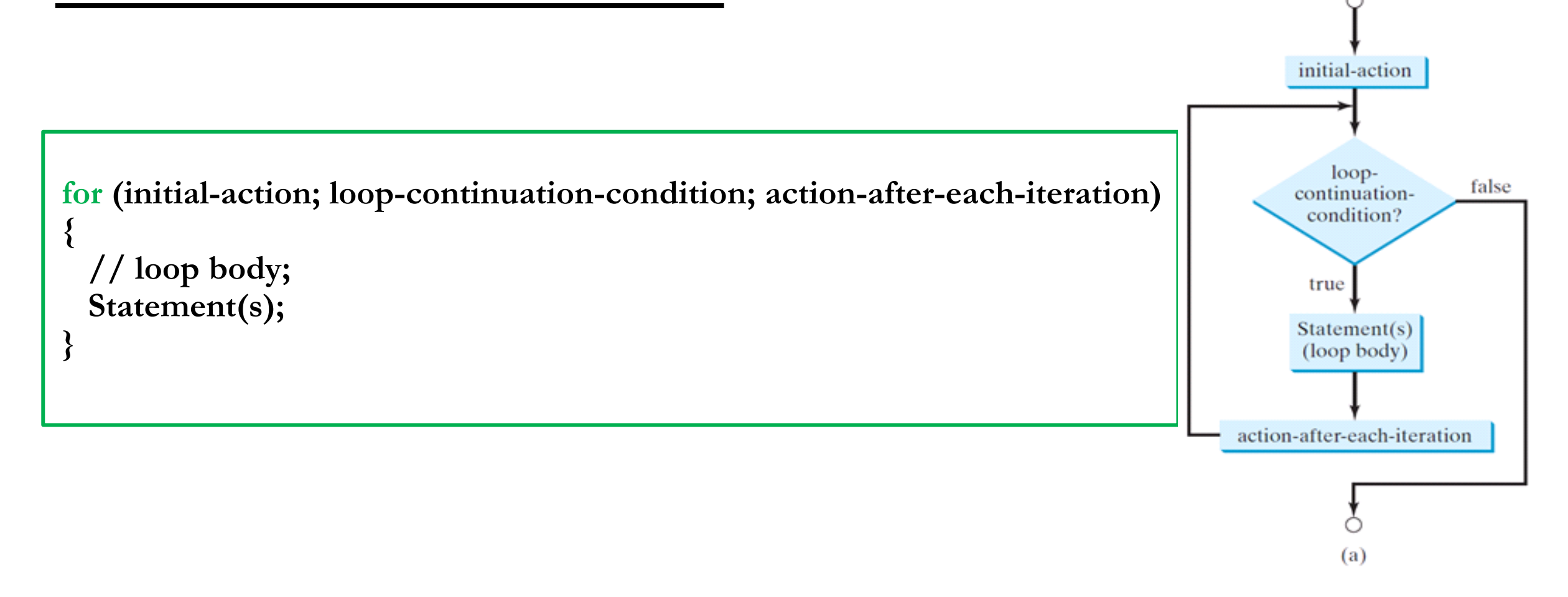

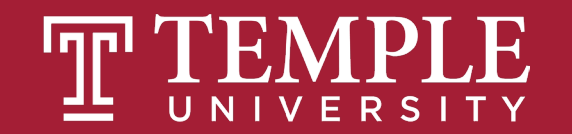

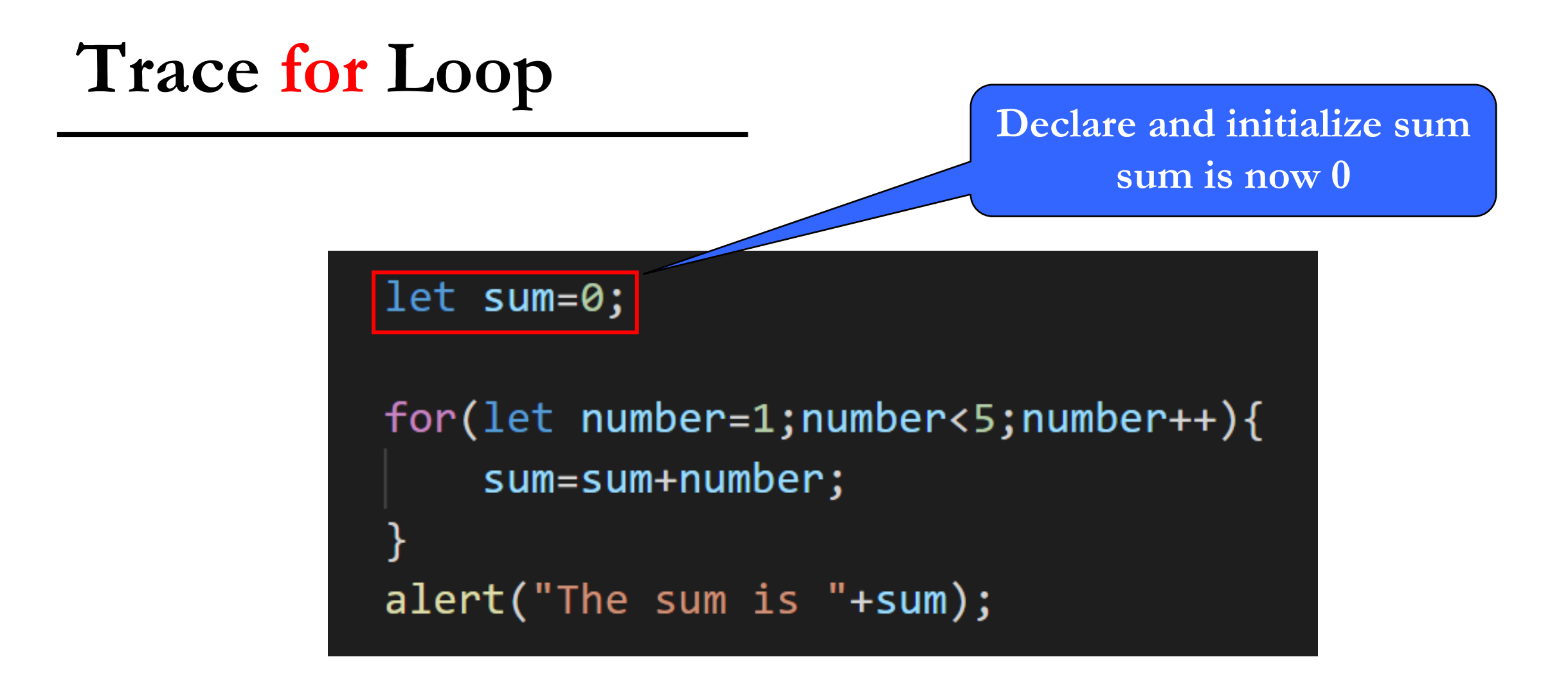

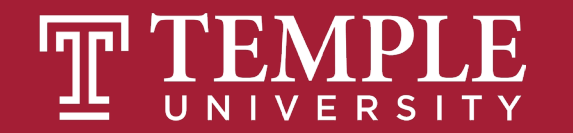

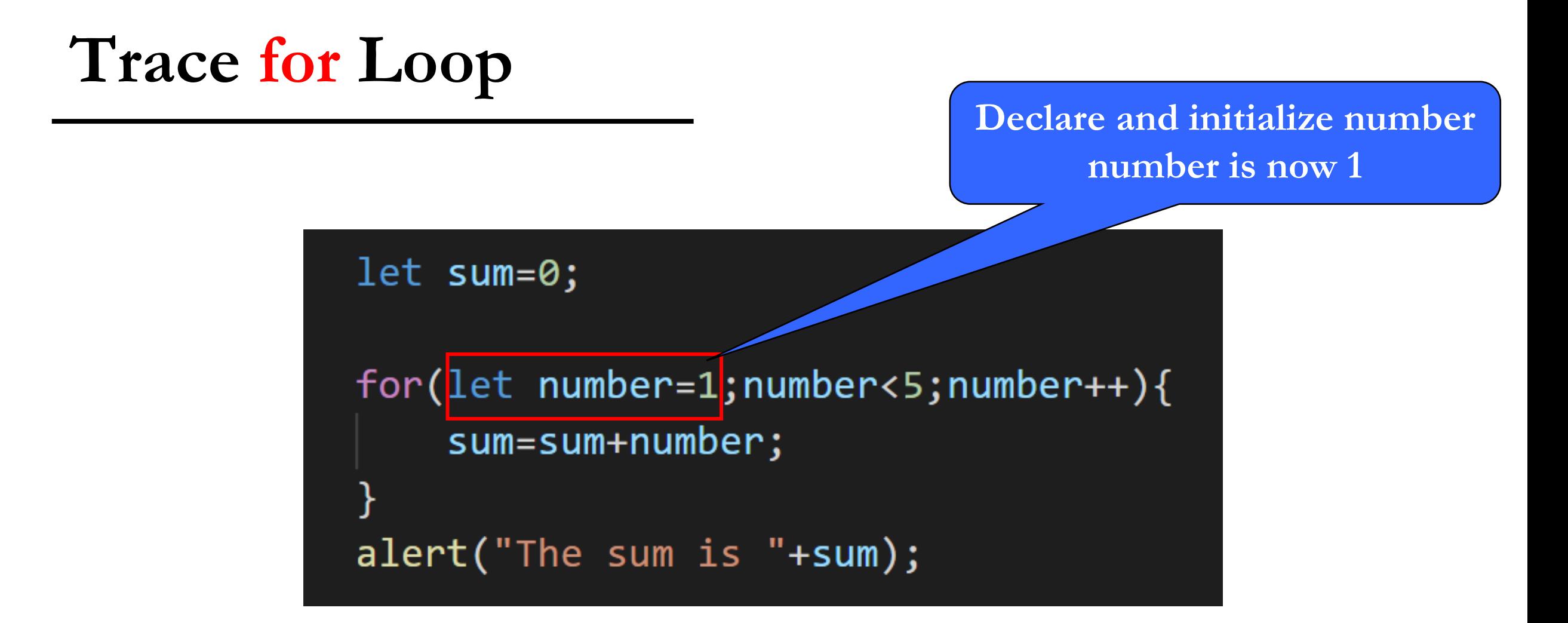

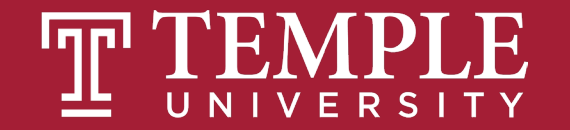

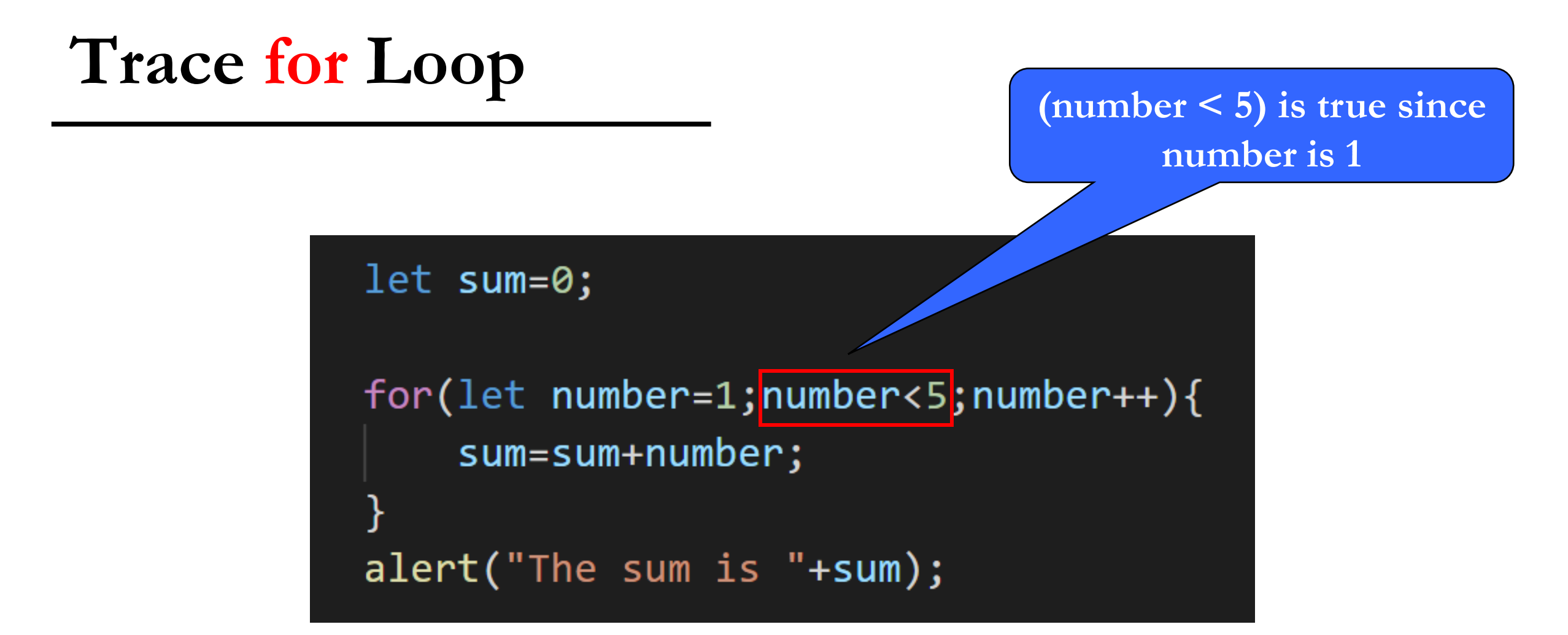

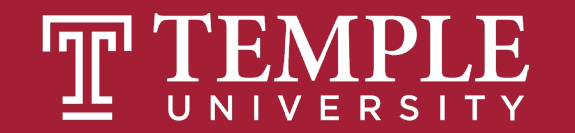

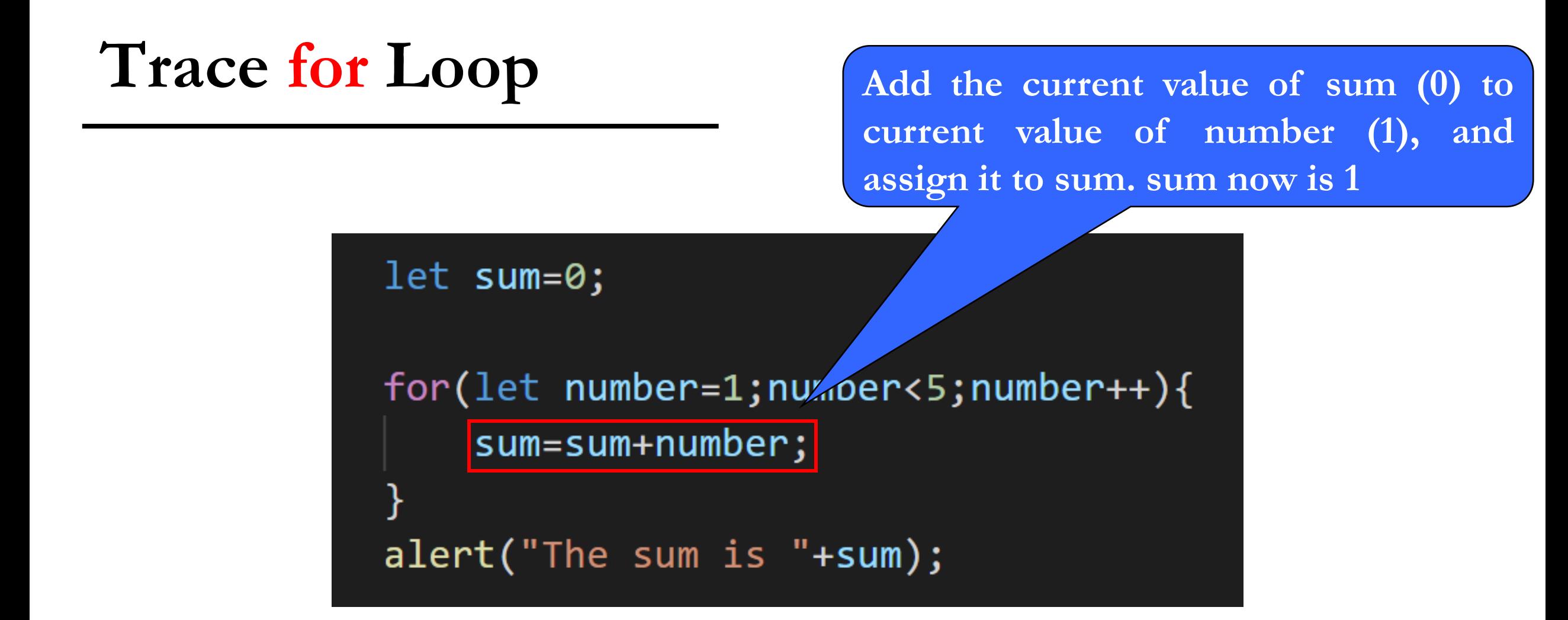

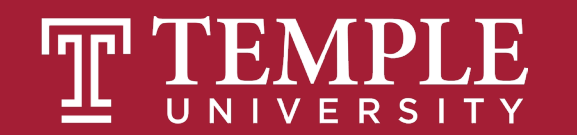

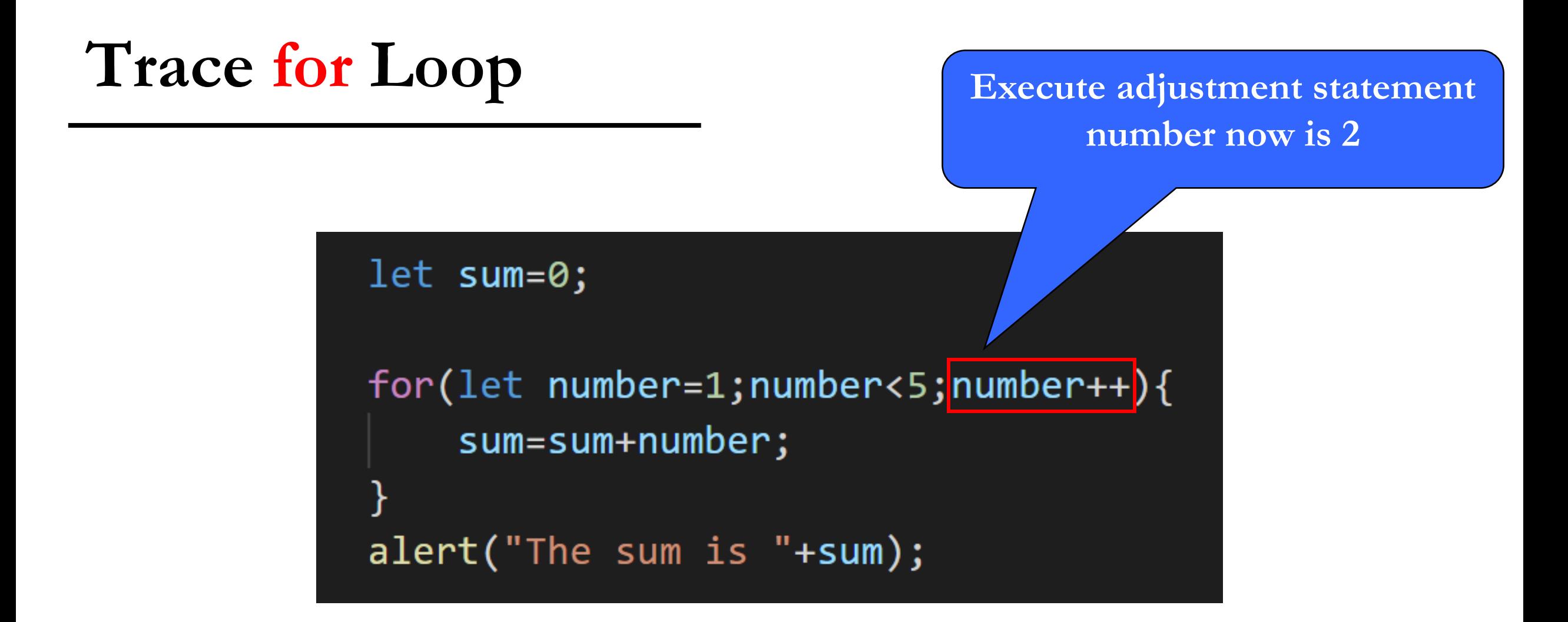

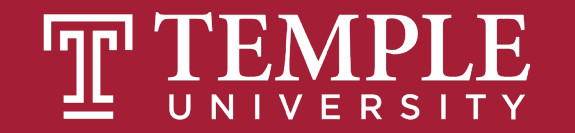

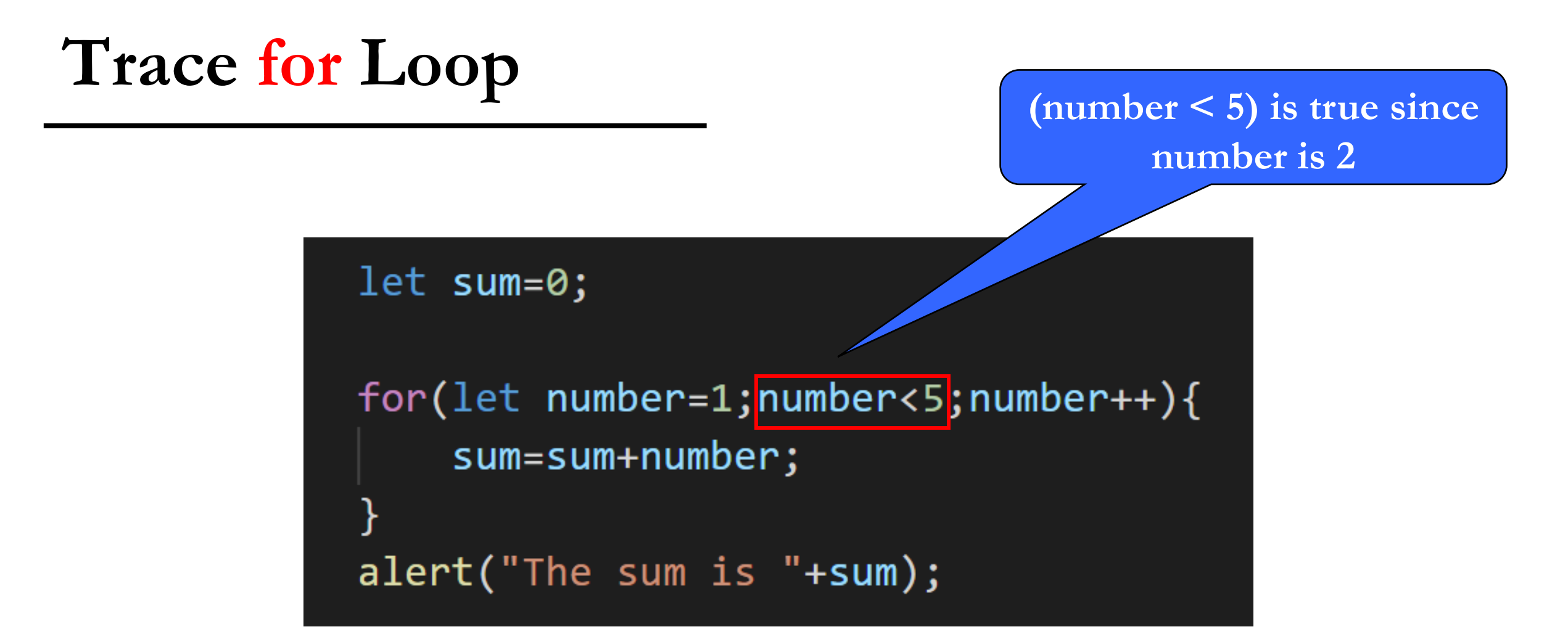

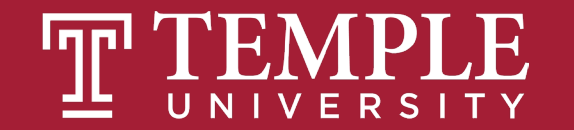

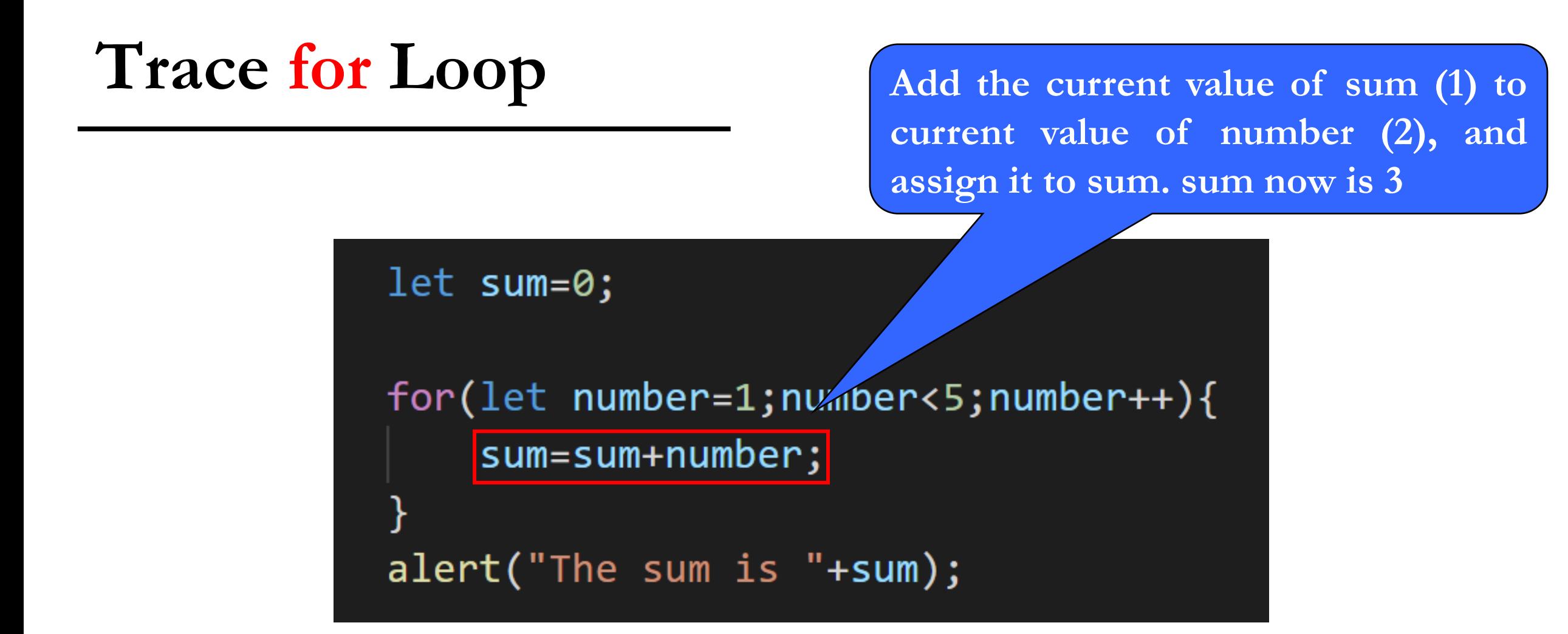

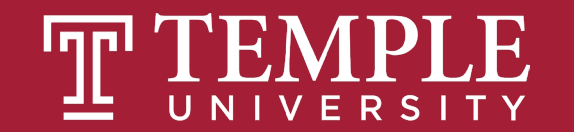

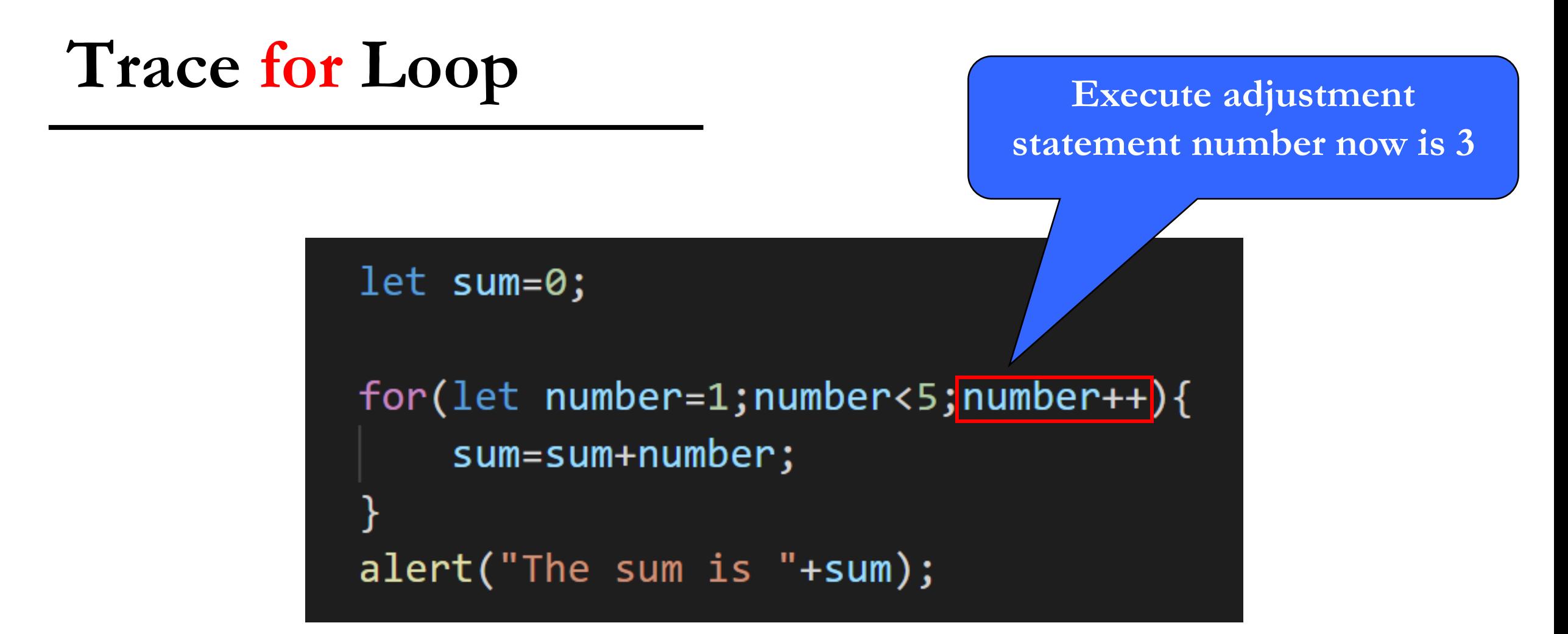

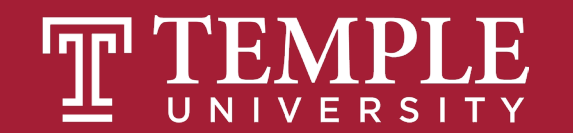

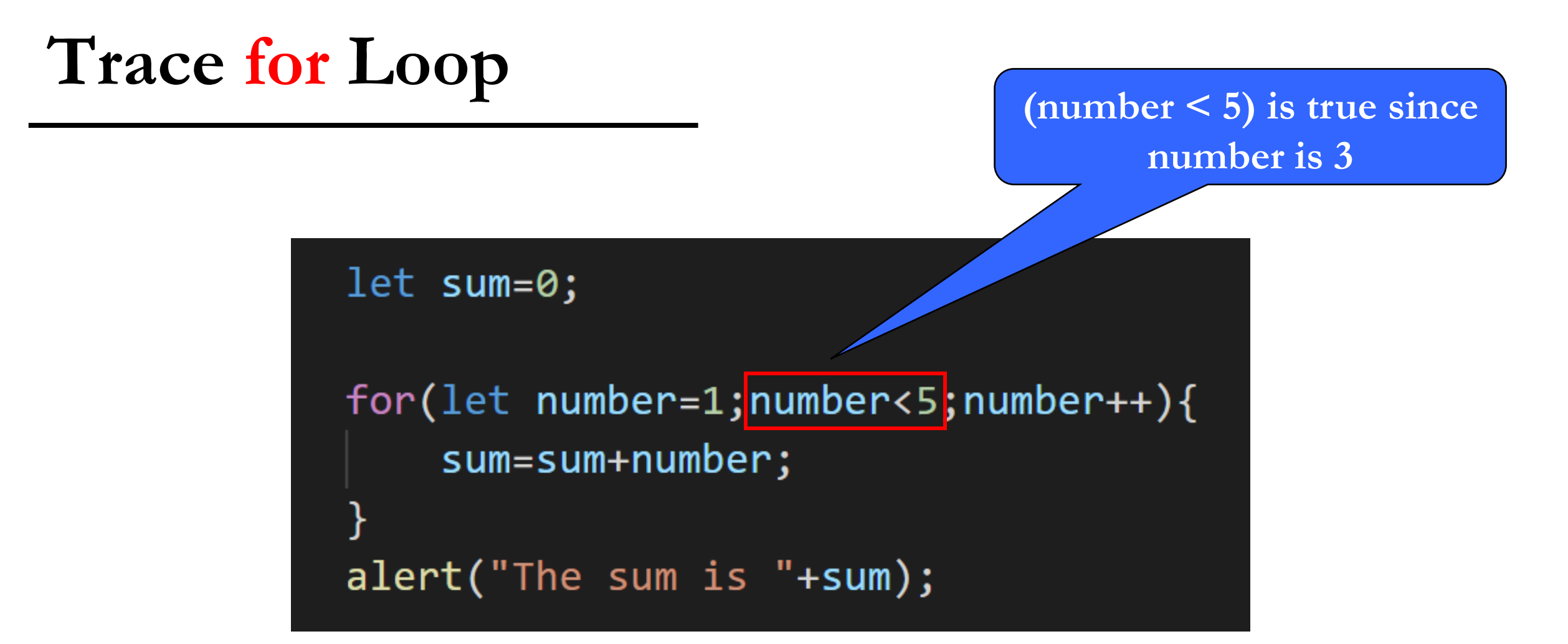

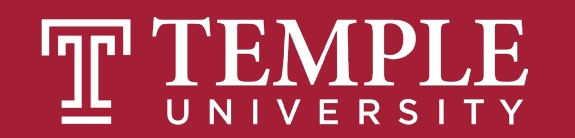

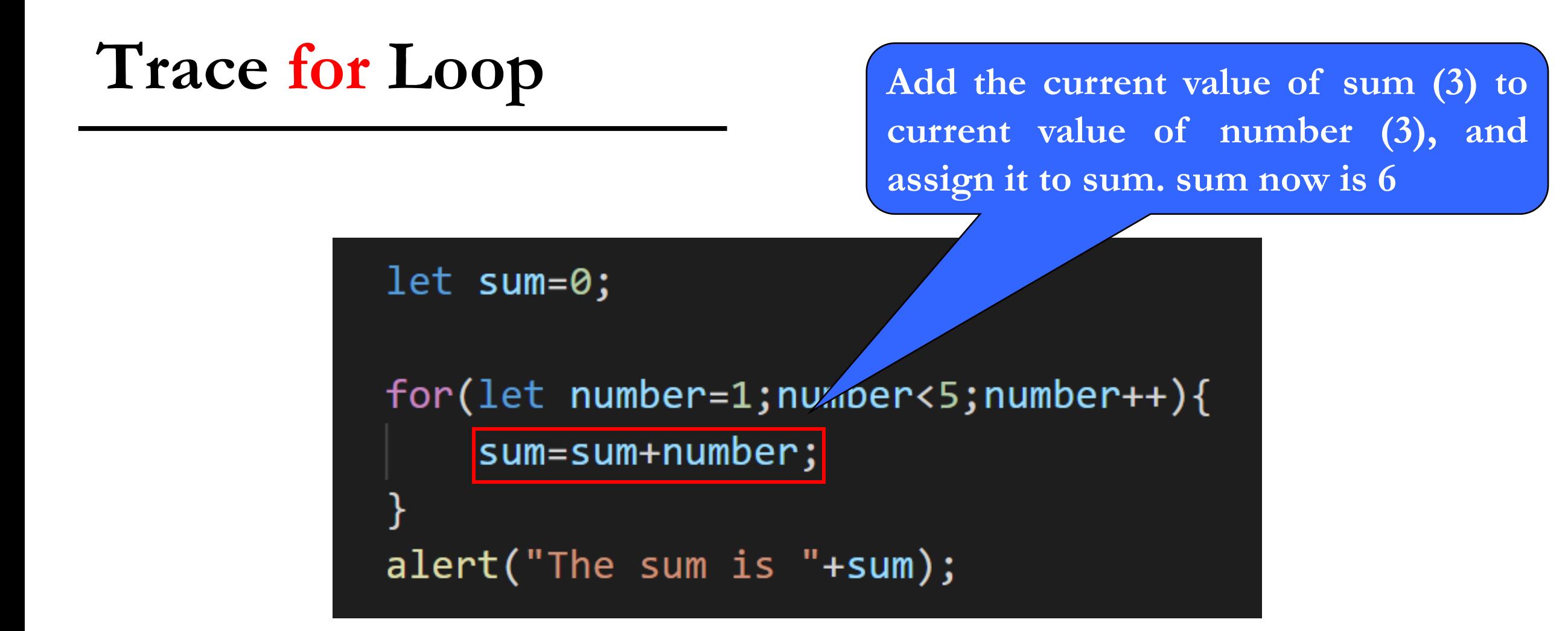

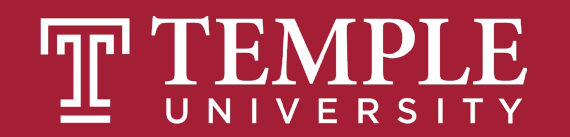

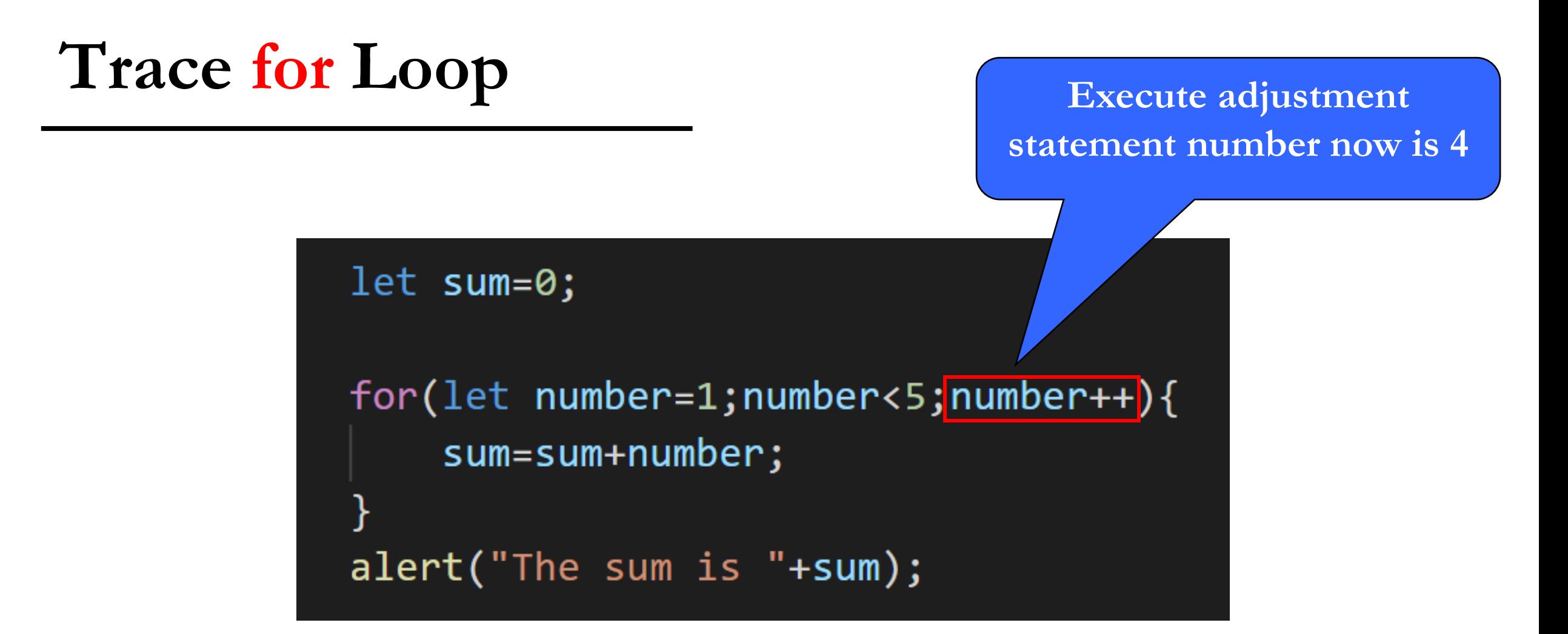

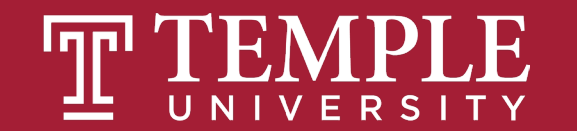

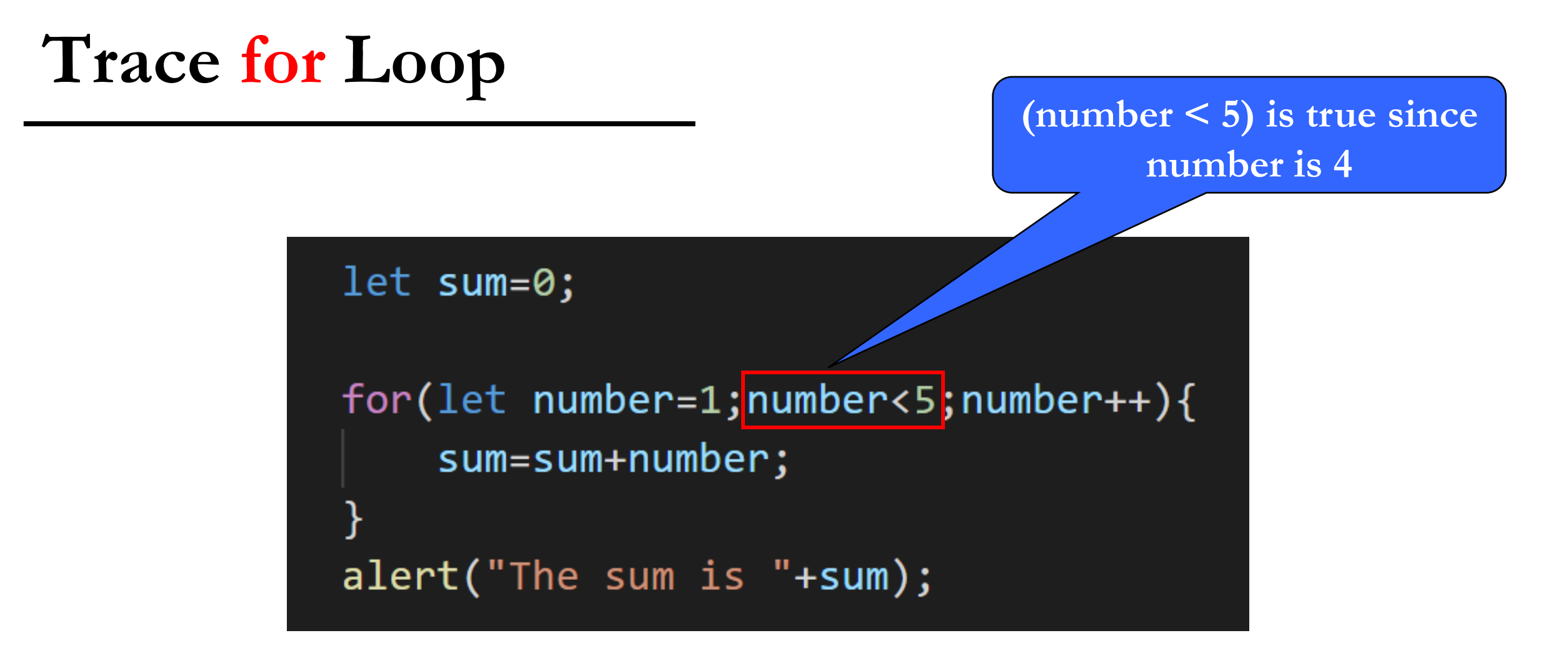

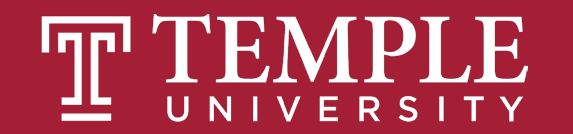

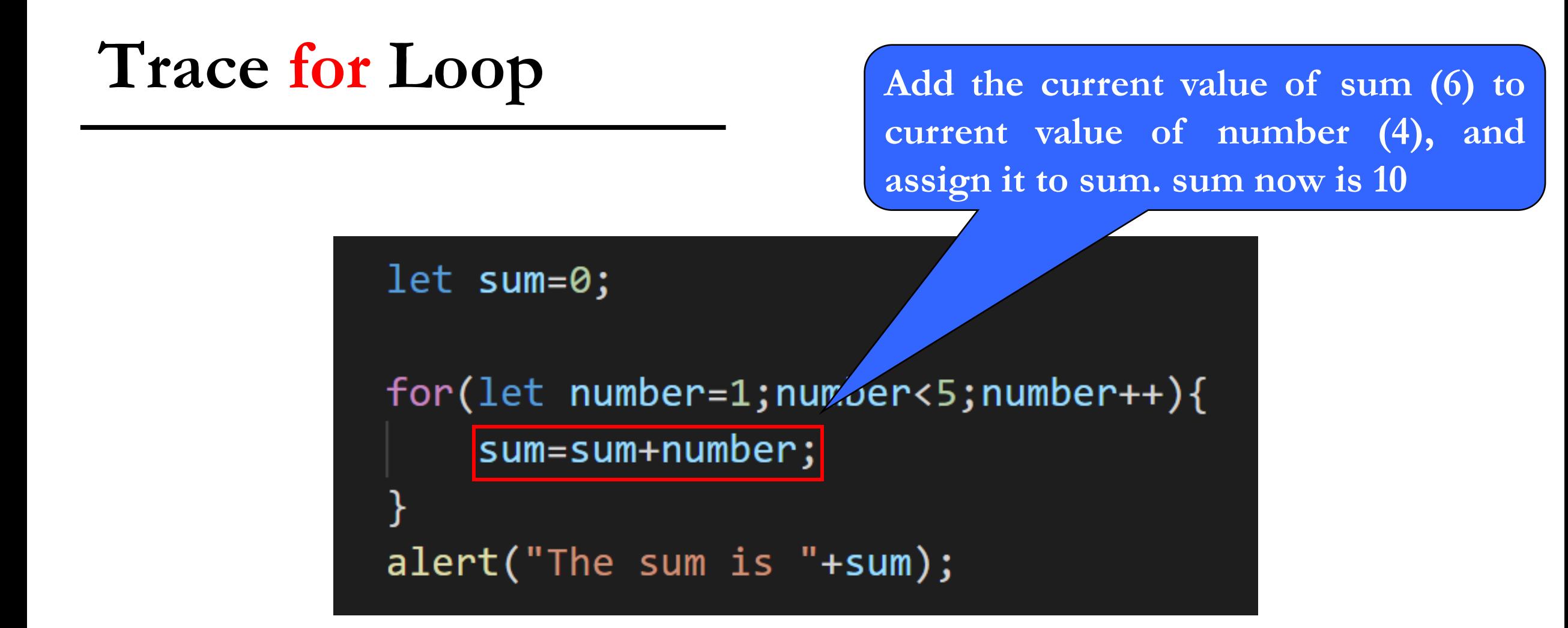

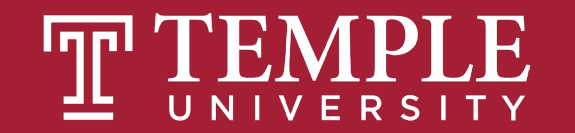

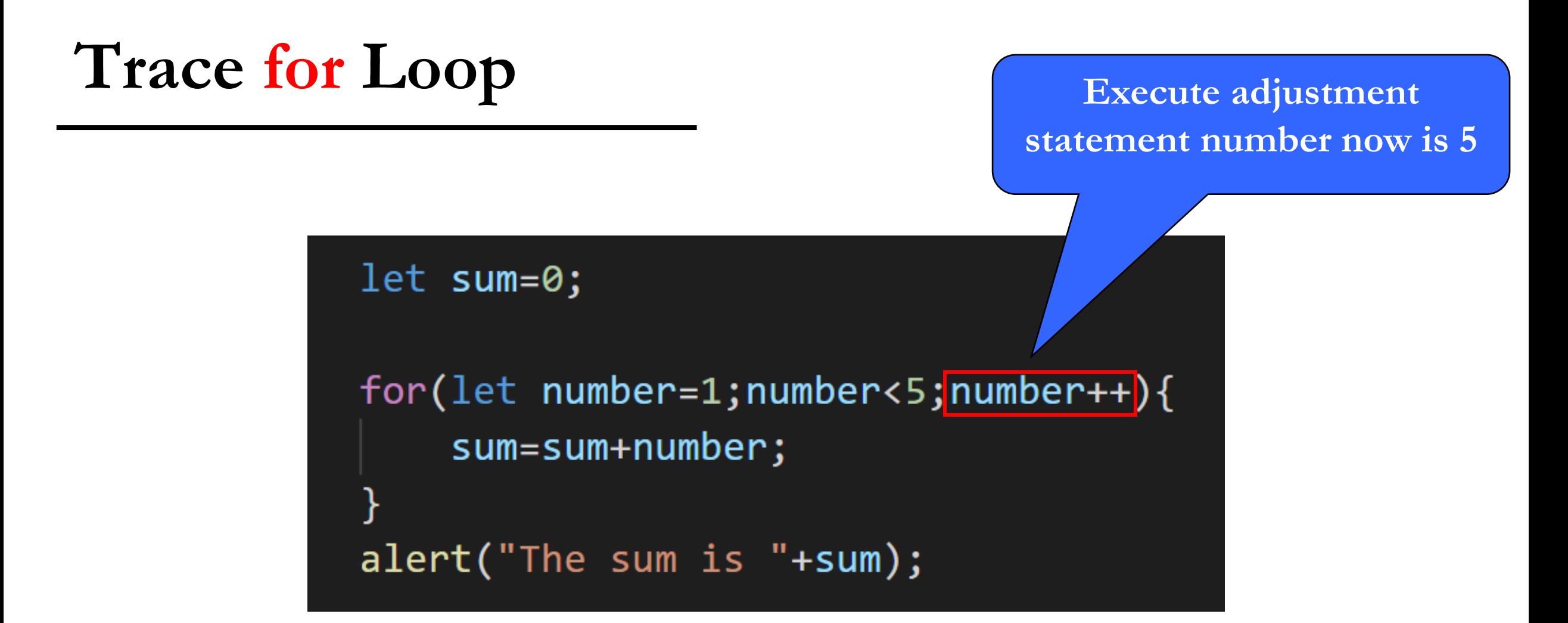

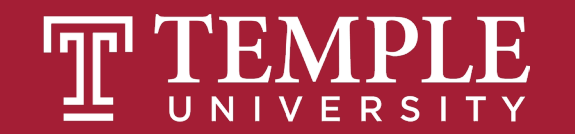

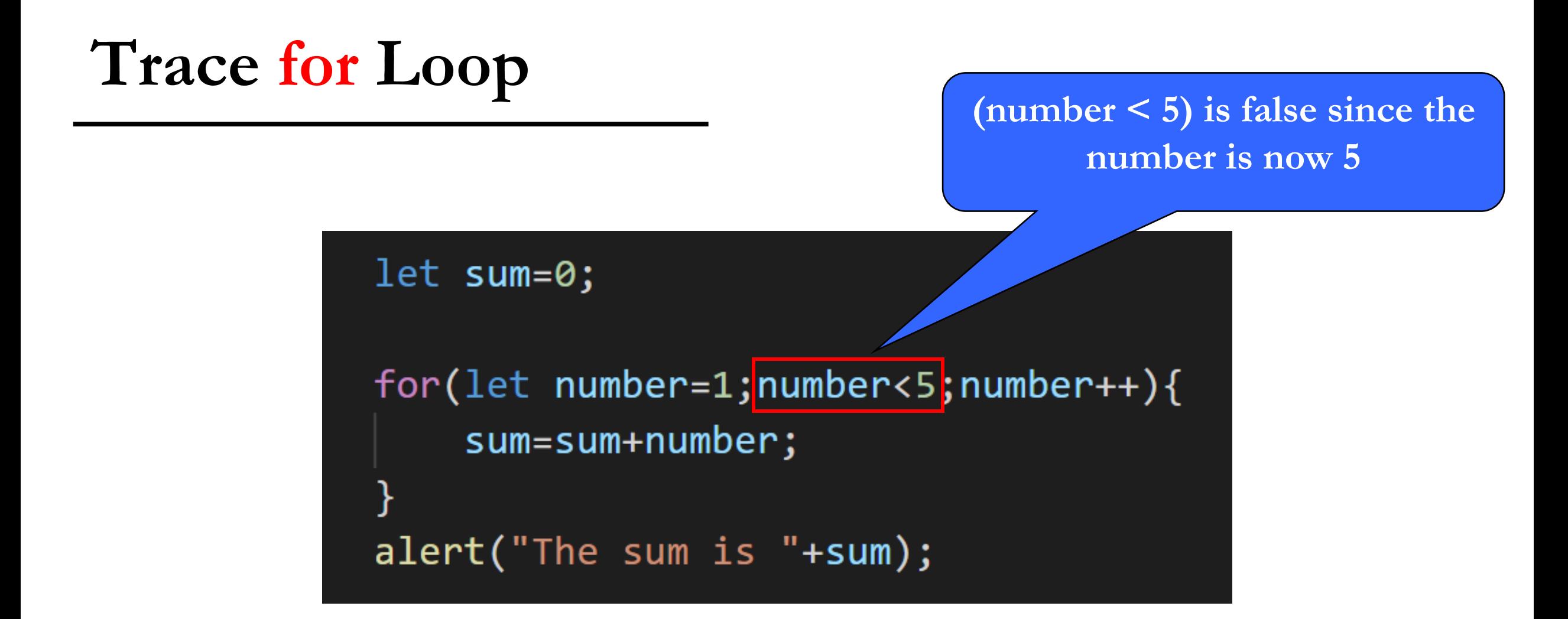

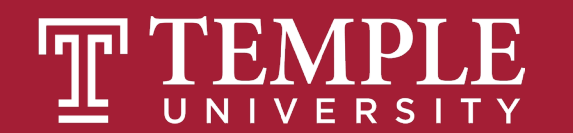

#### **Trace for Loop**

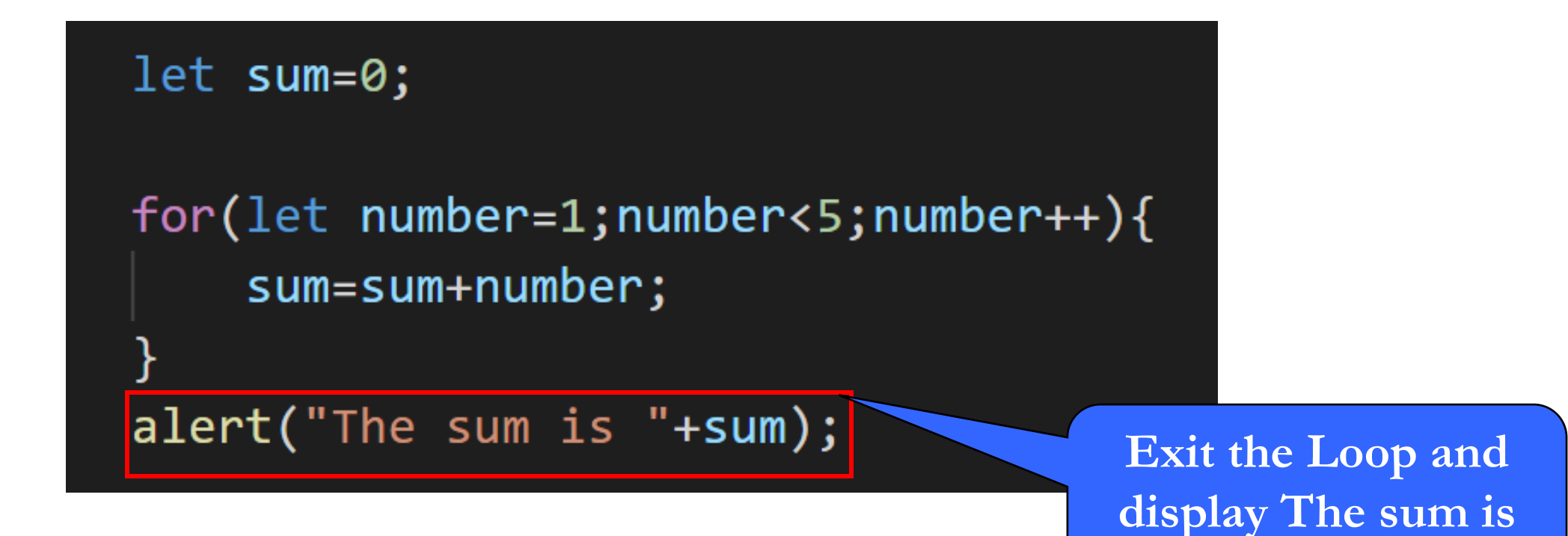

**10.**

# **while Loop**

Digital Product Management

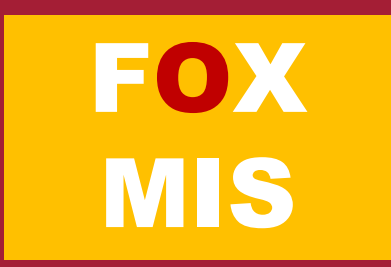

#### **Introducing while Loop**

```
let count=0;
while(count<3){
   alert("JavaScript Programming is fun!");
   count++;
}
```
**The while loop will run until its looping condition evaluates to being false.**

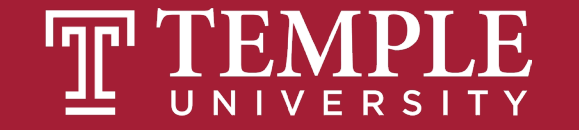

#### **while Loop FlowChart**

**while (loop-continuation-condition) {**

**// loop-body;**

**Statement(s);**

**}**

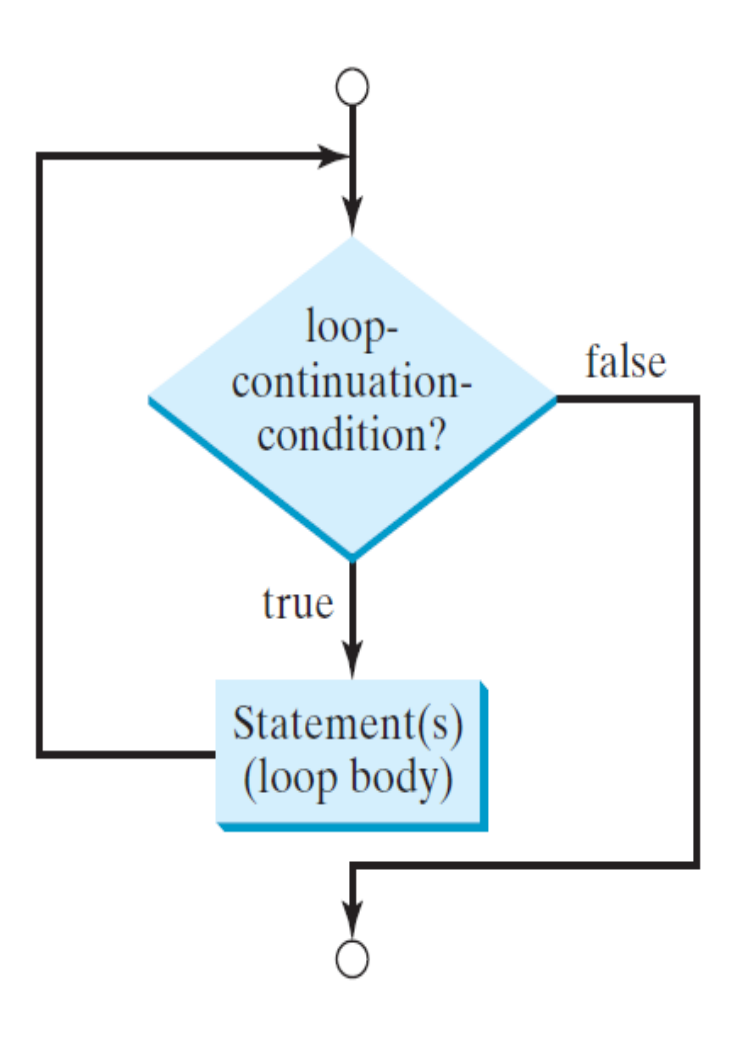

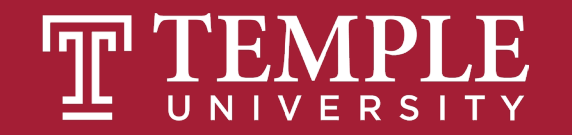

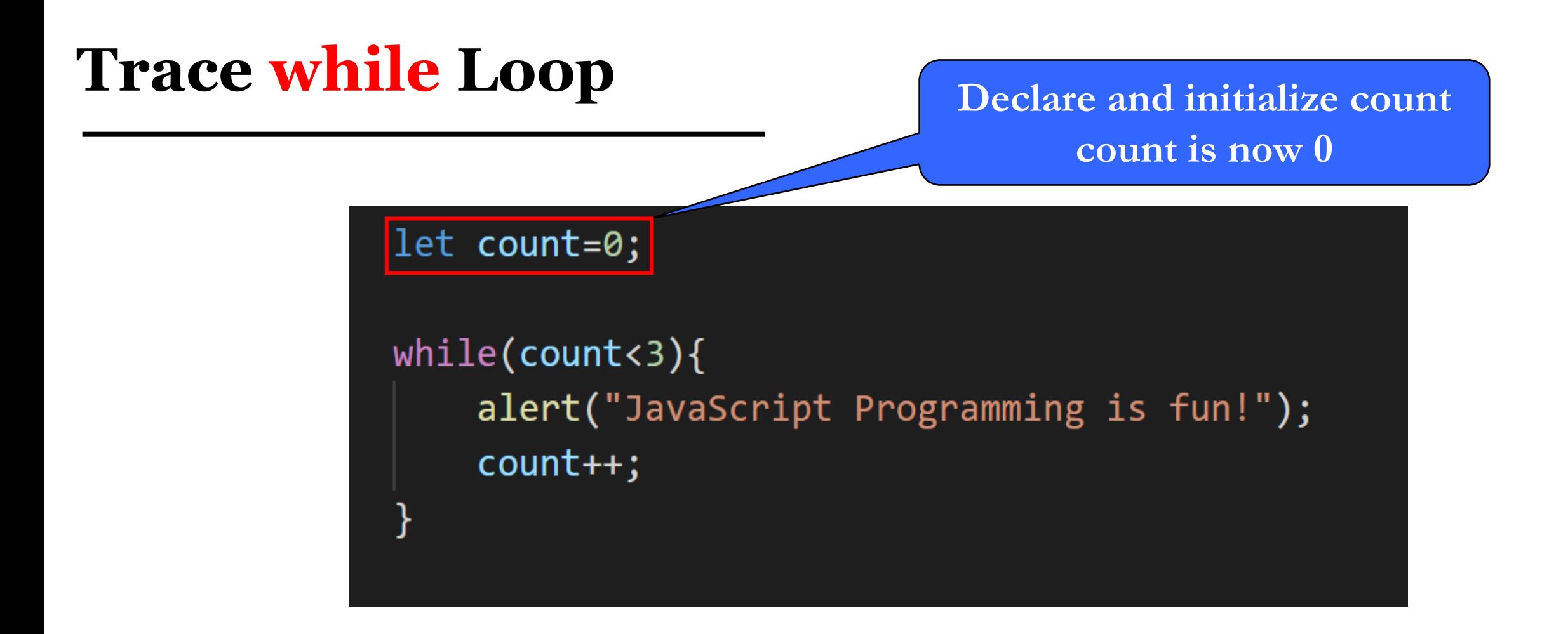

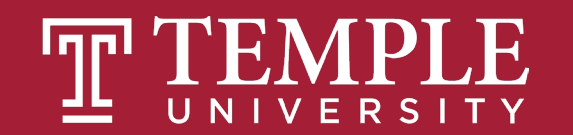

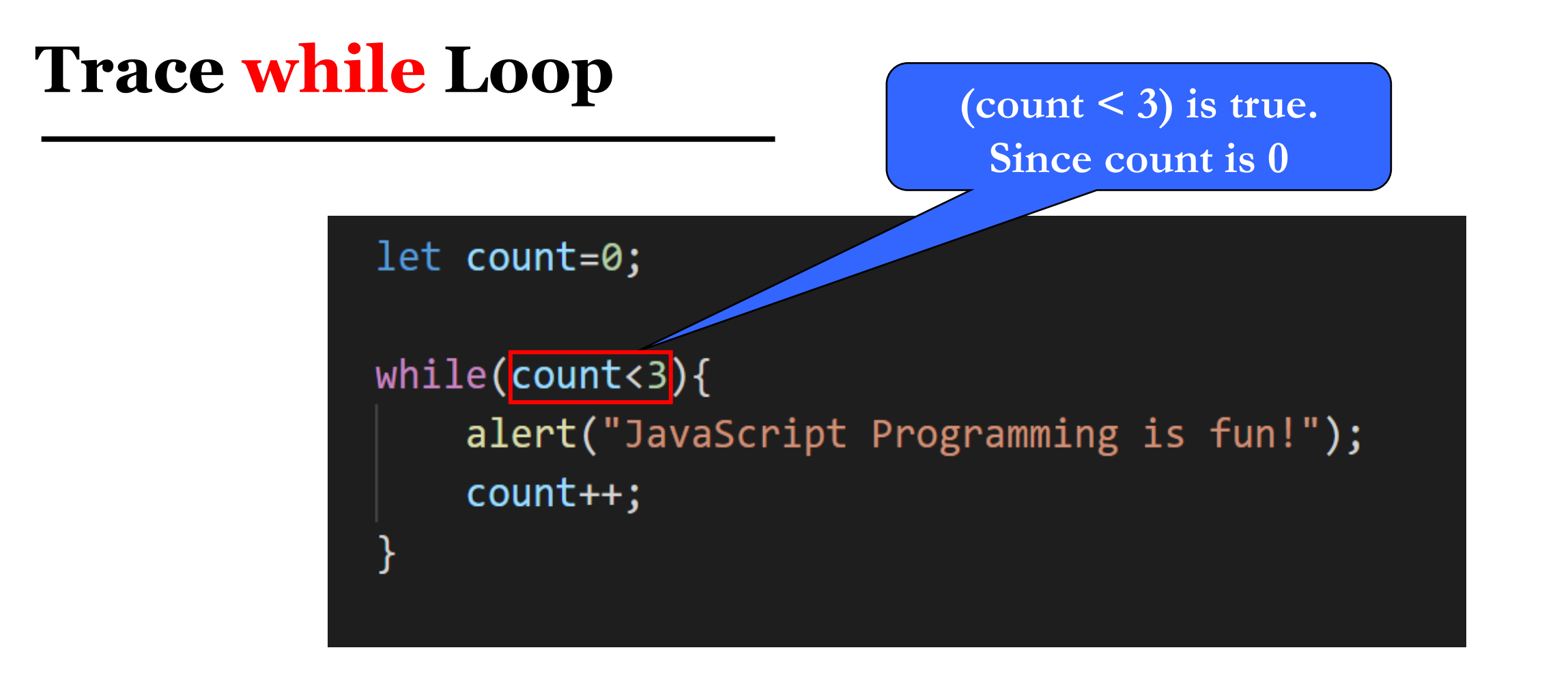

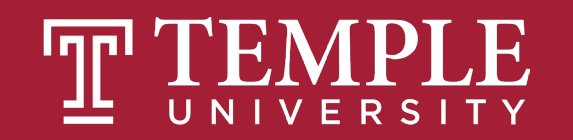

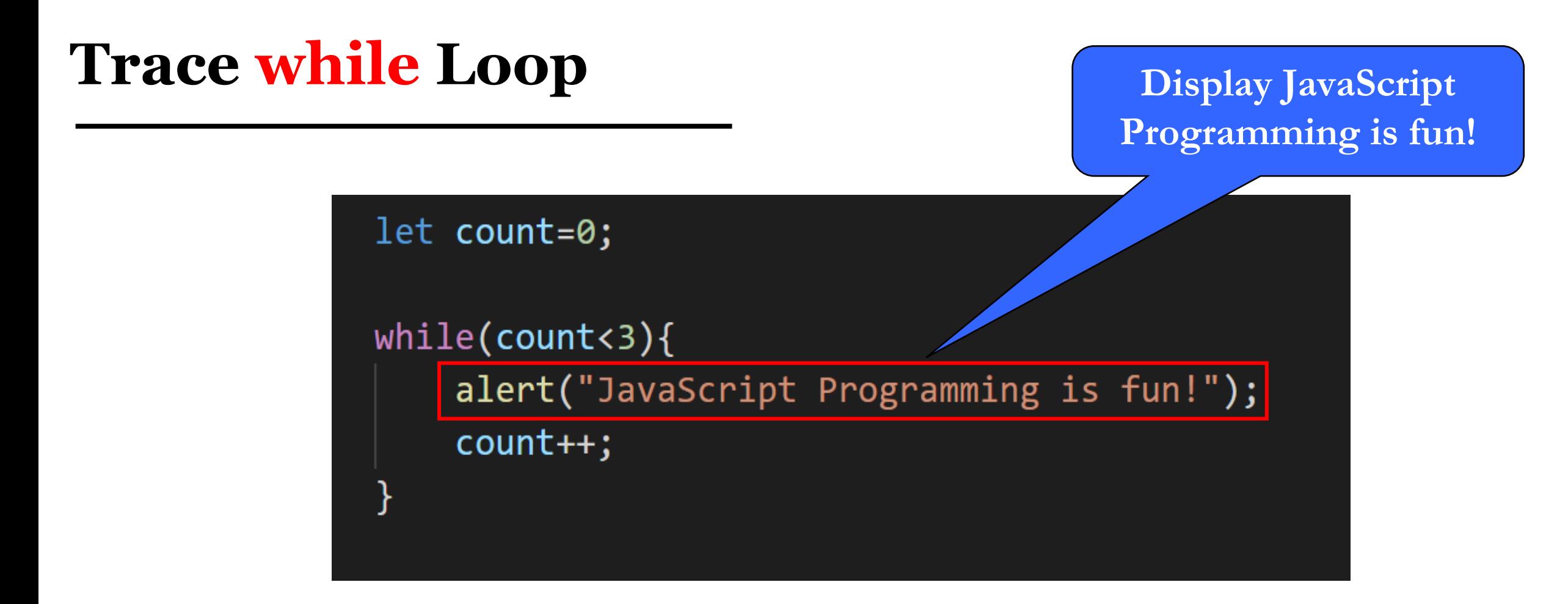

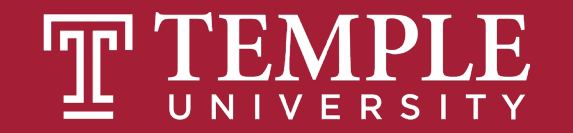

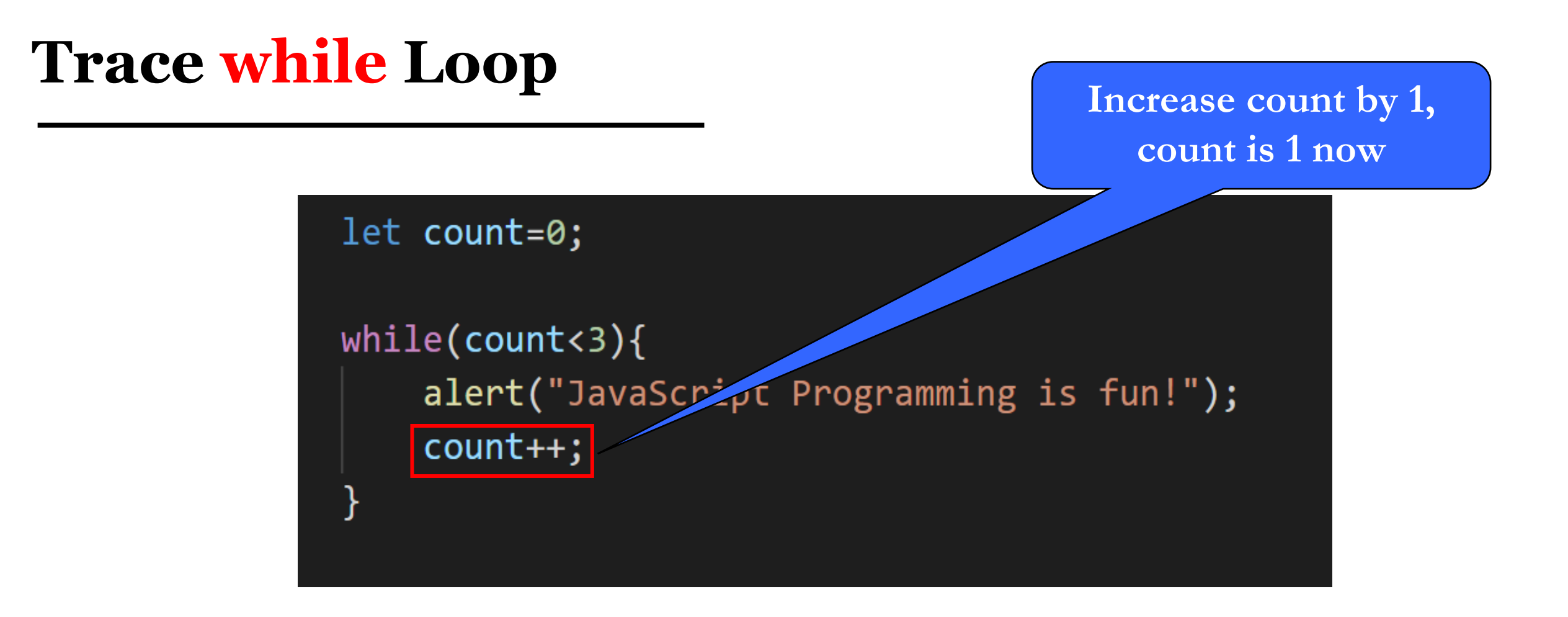

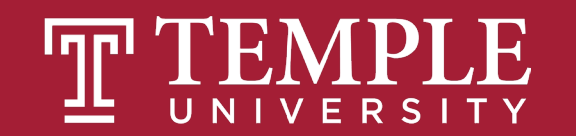

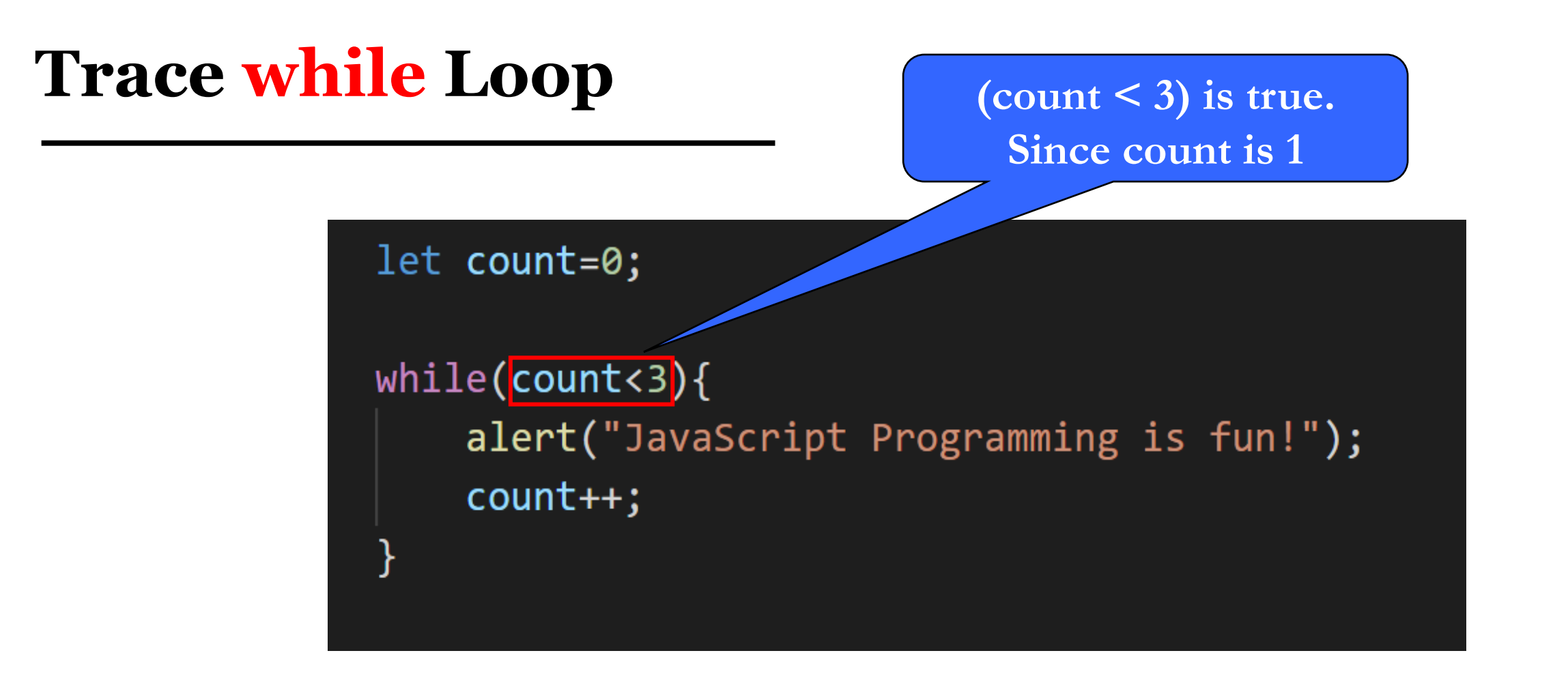

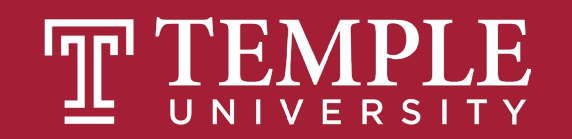

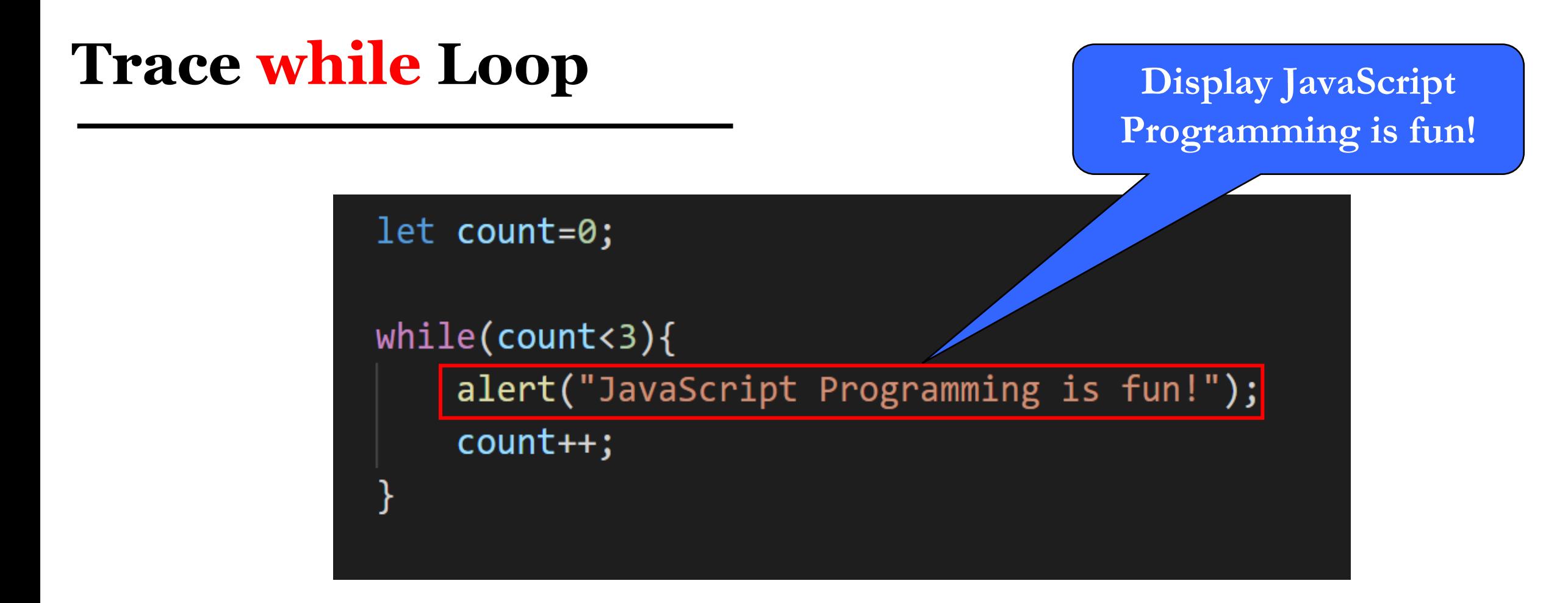

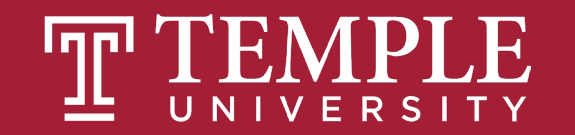

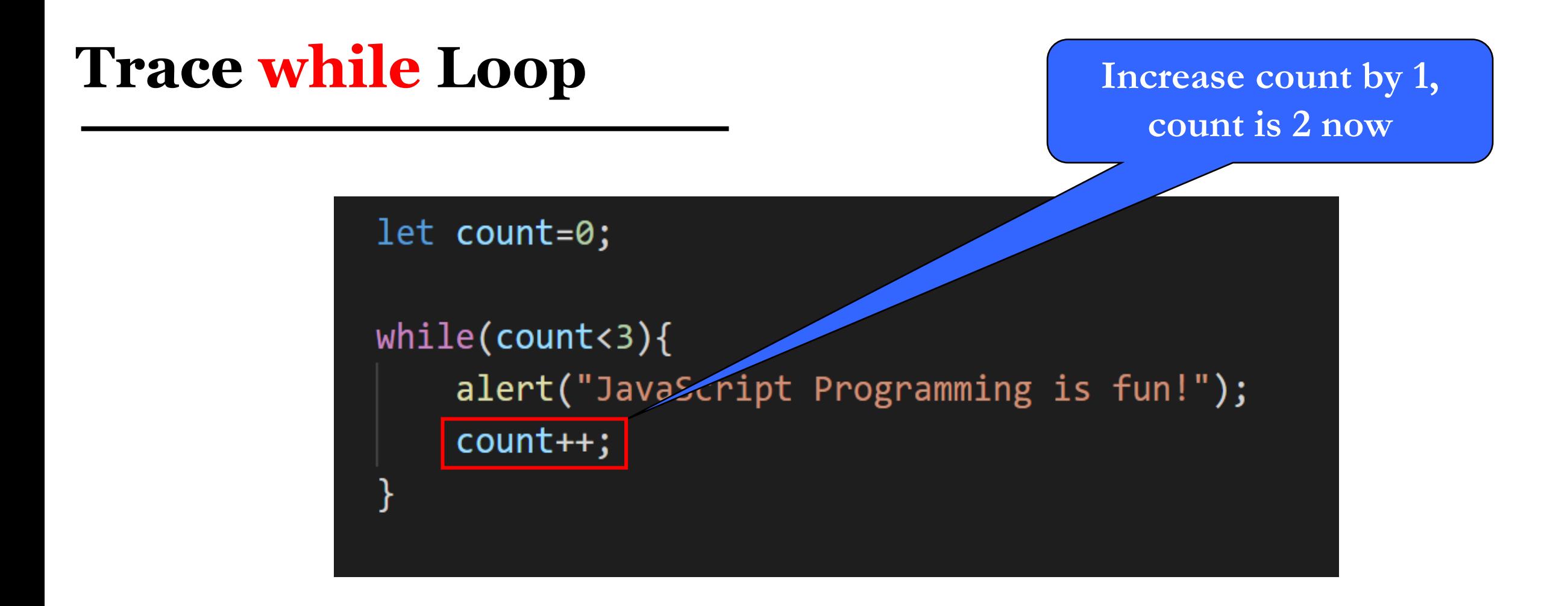

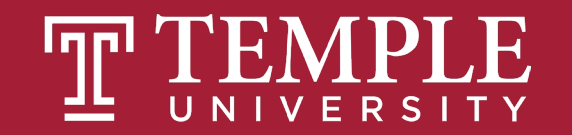

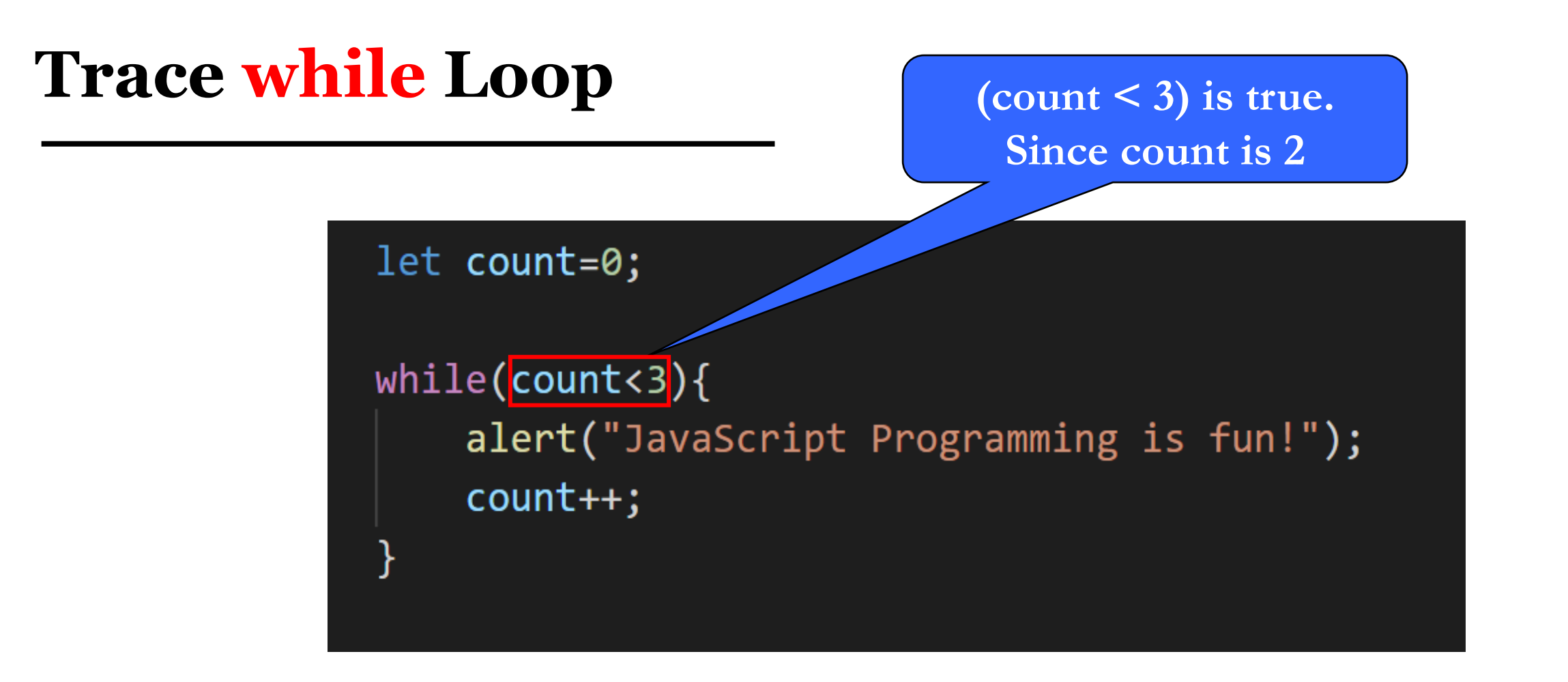

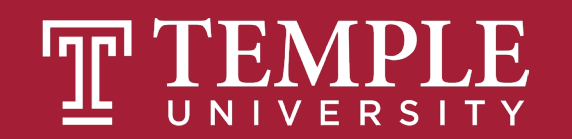

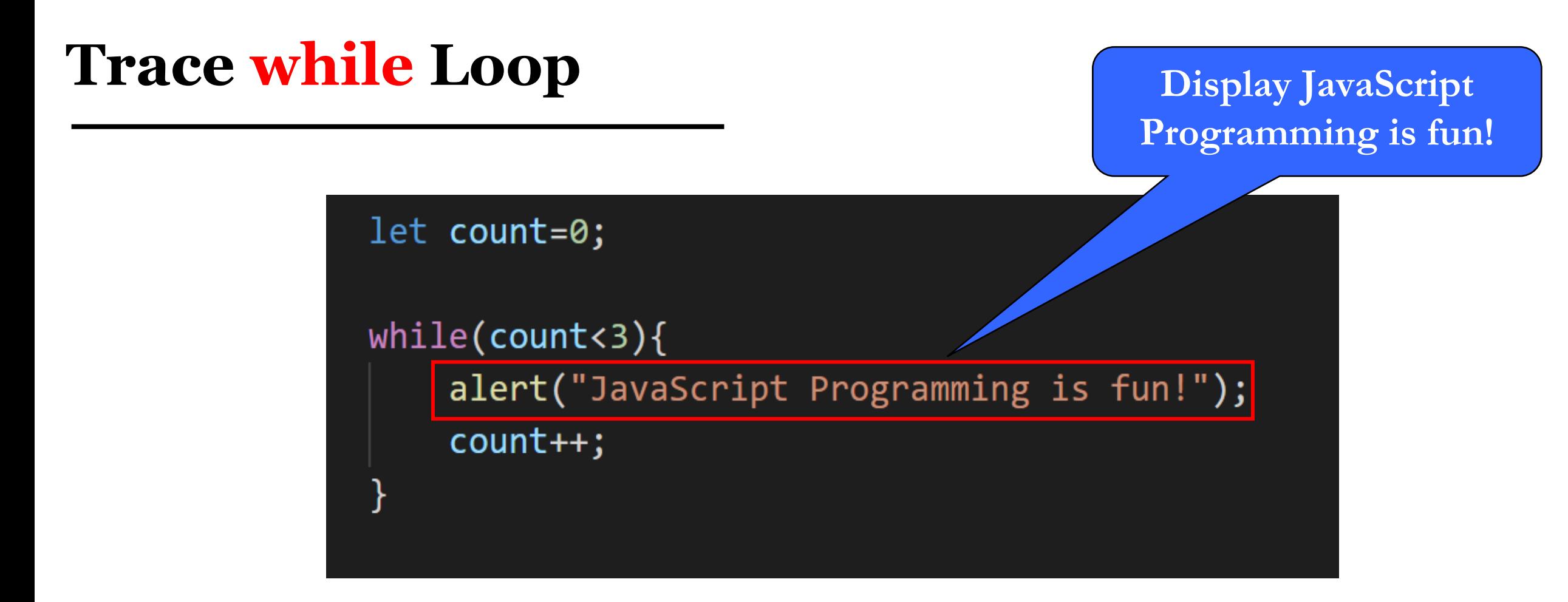

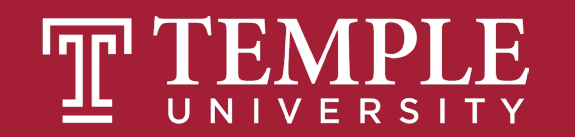

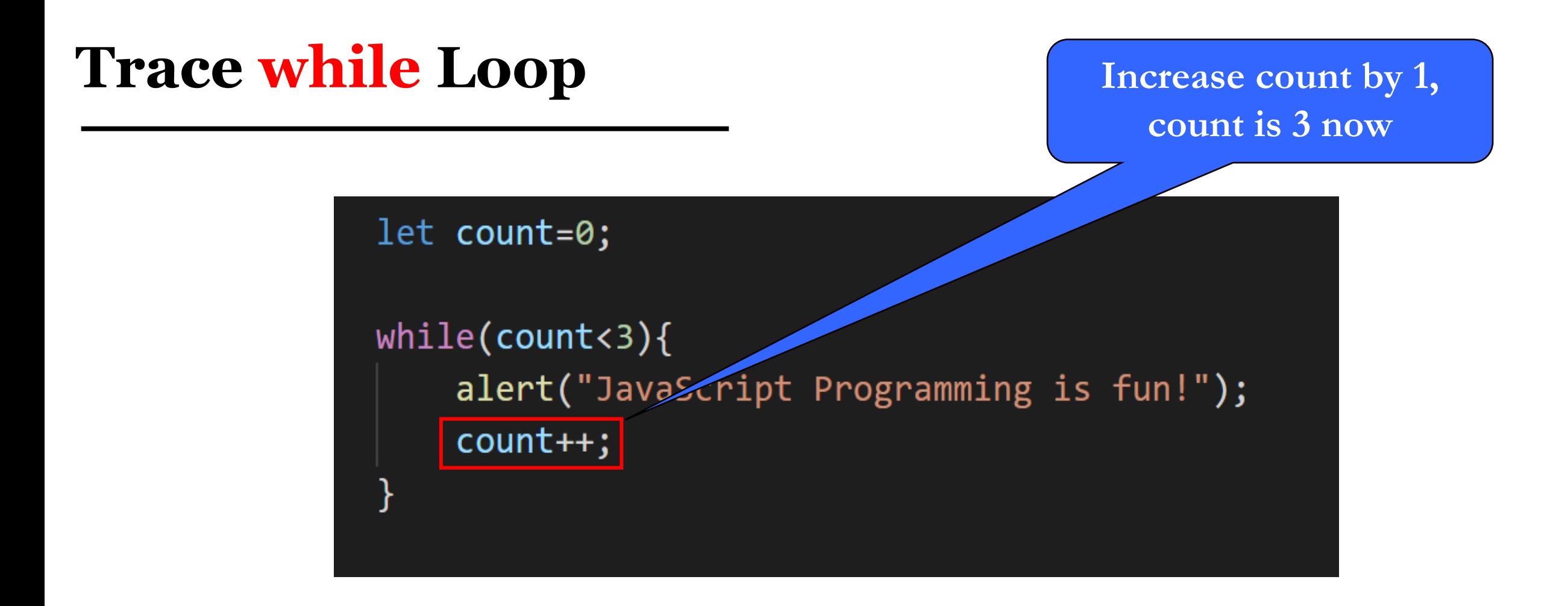

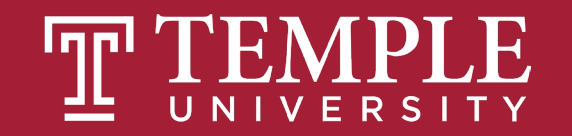

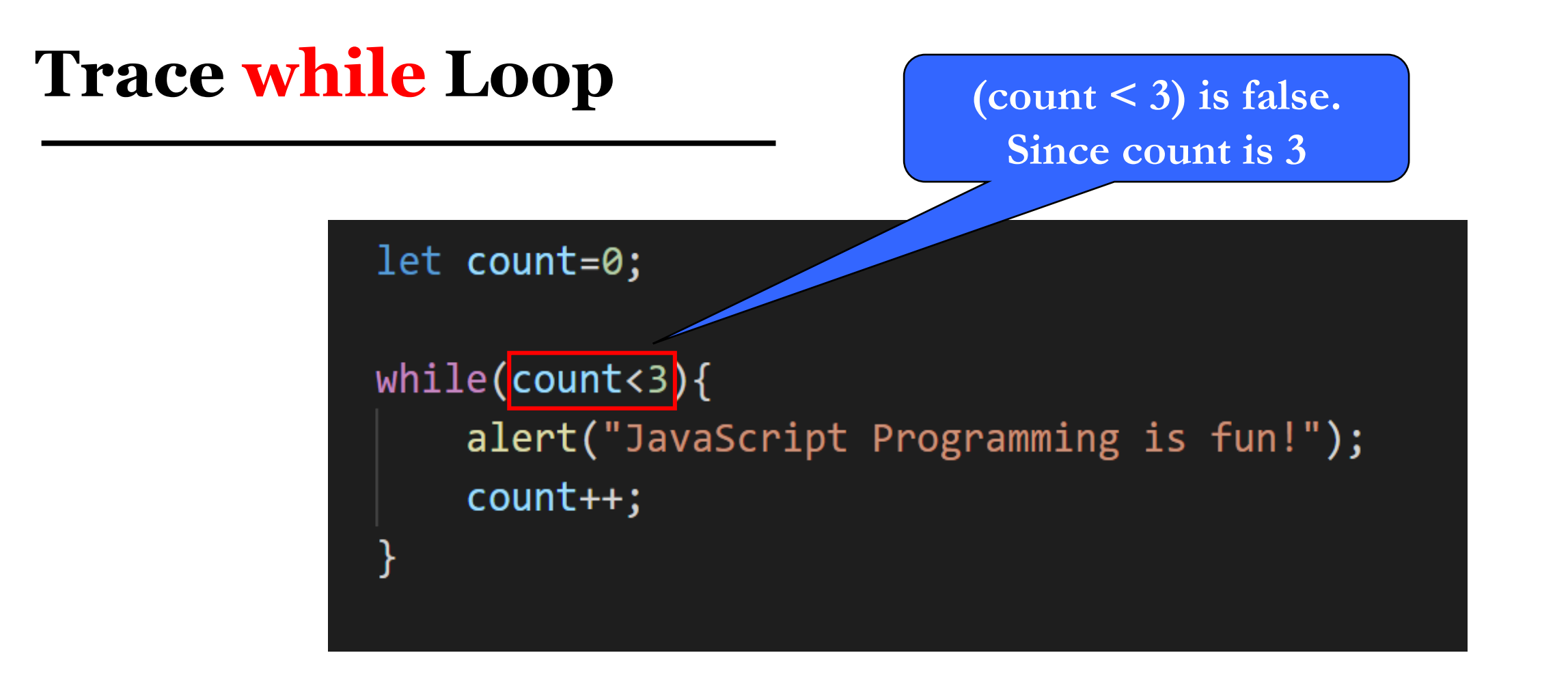

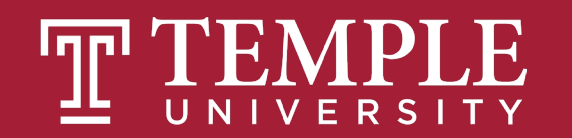

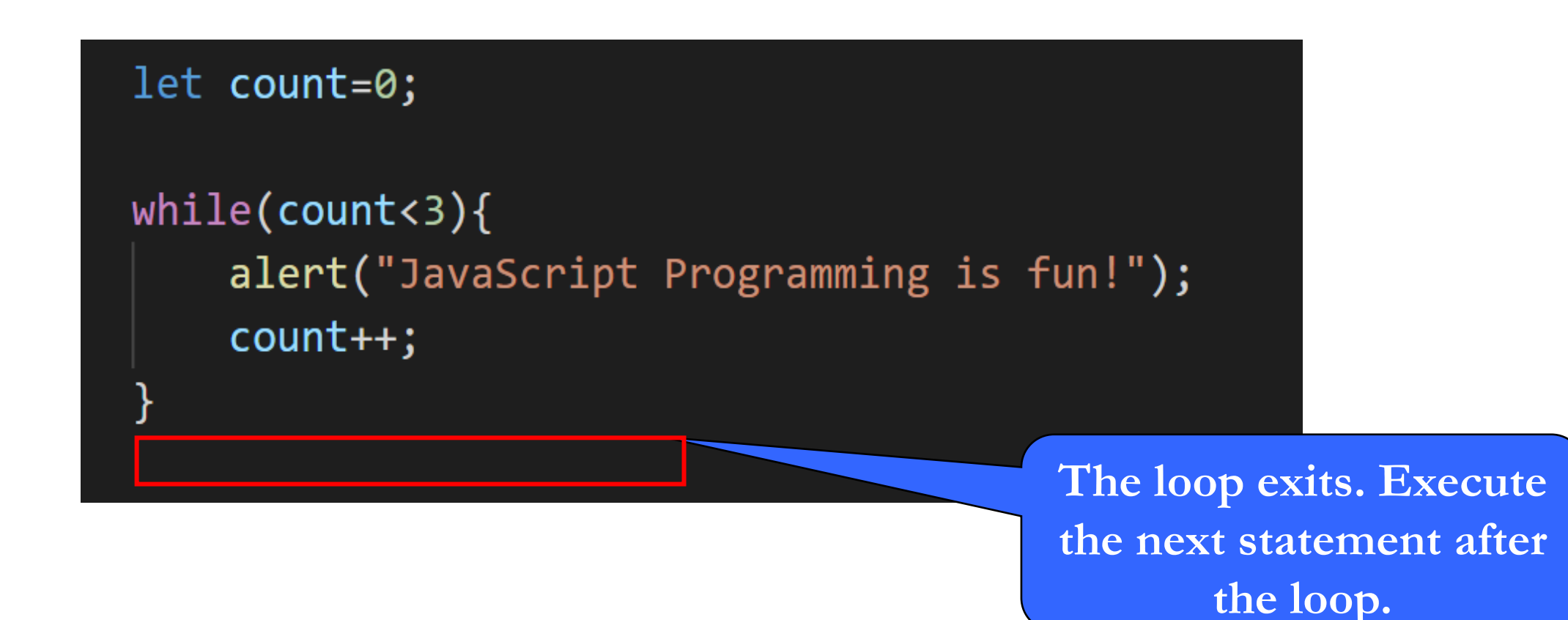

# **do-while Loop**

Digital Product Management

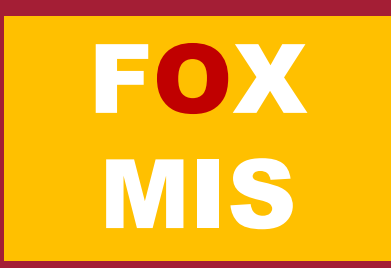

#### **Introducing do-while Loop**

```
let count=0;
do{
   alert("JavaScript Programming is fun!");
   count++;
} while(count<3);
```
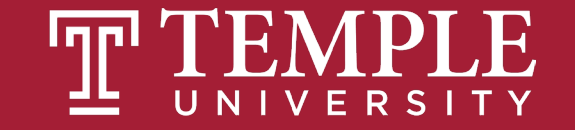

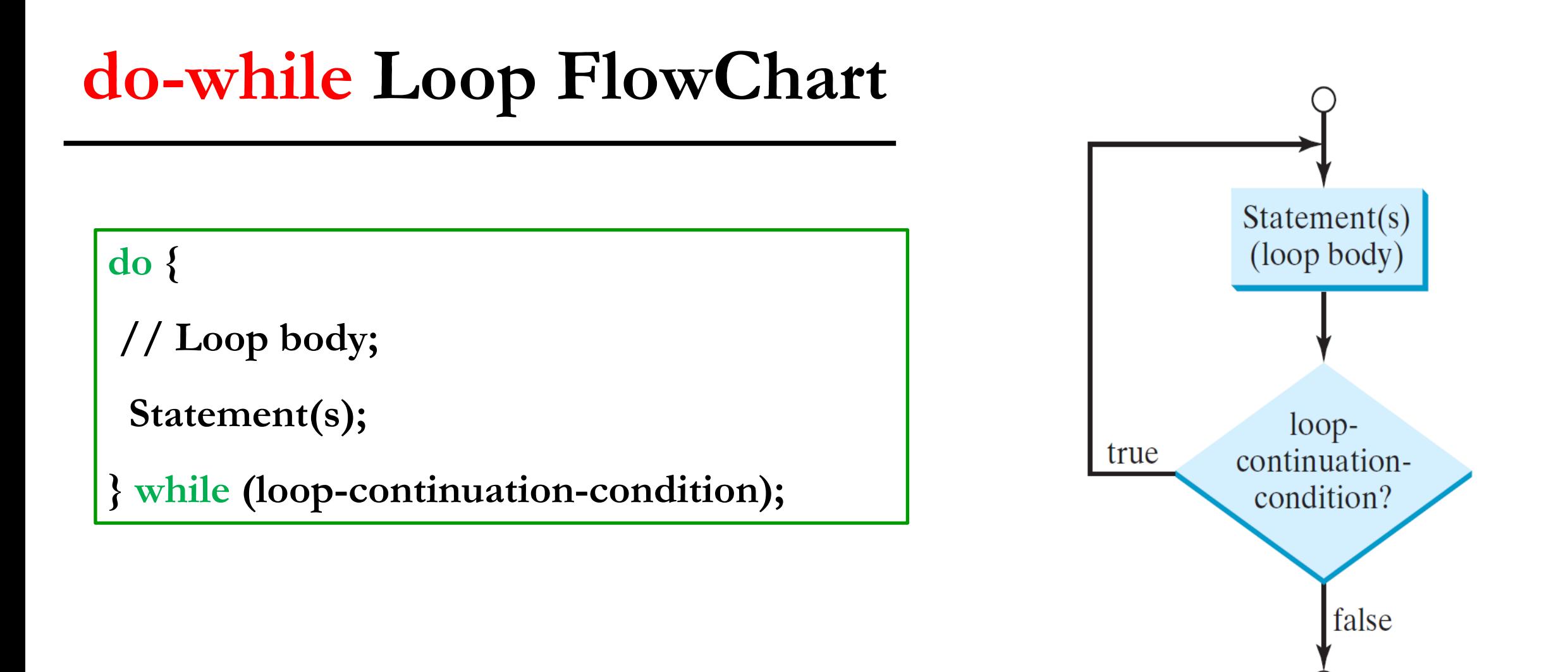

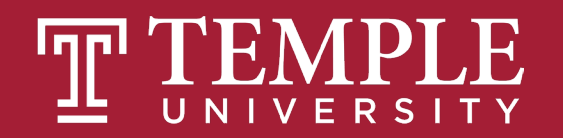

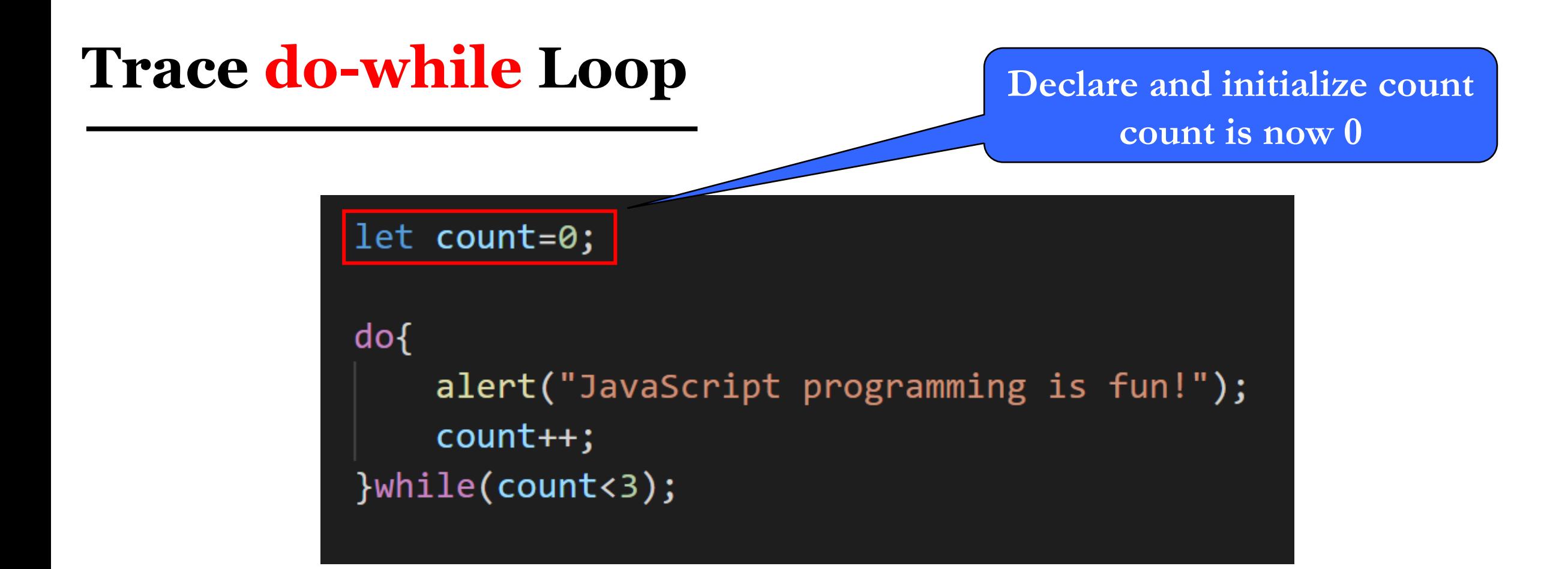

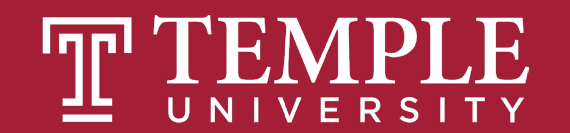

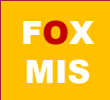

# **Trace do-while Loop Display JavaScript**

### **Programming is fun!**

let count=0; do{ alert("JavaScript programming is fun!");  $count++;$ }while(count<3);

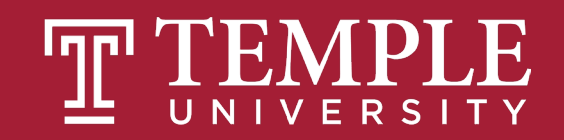

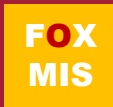

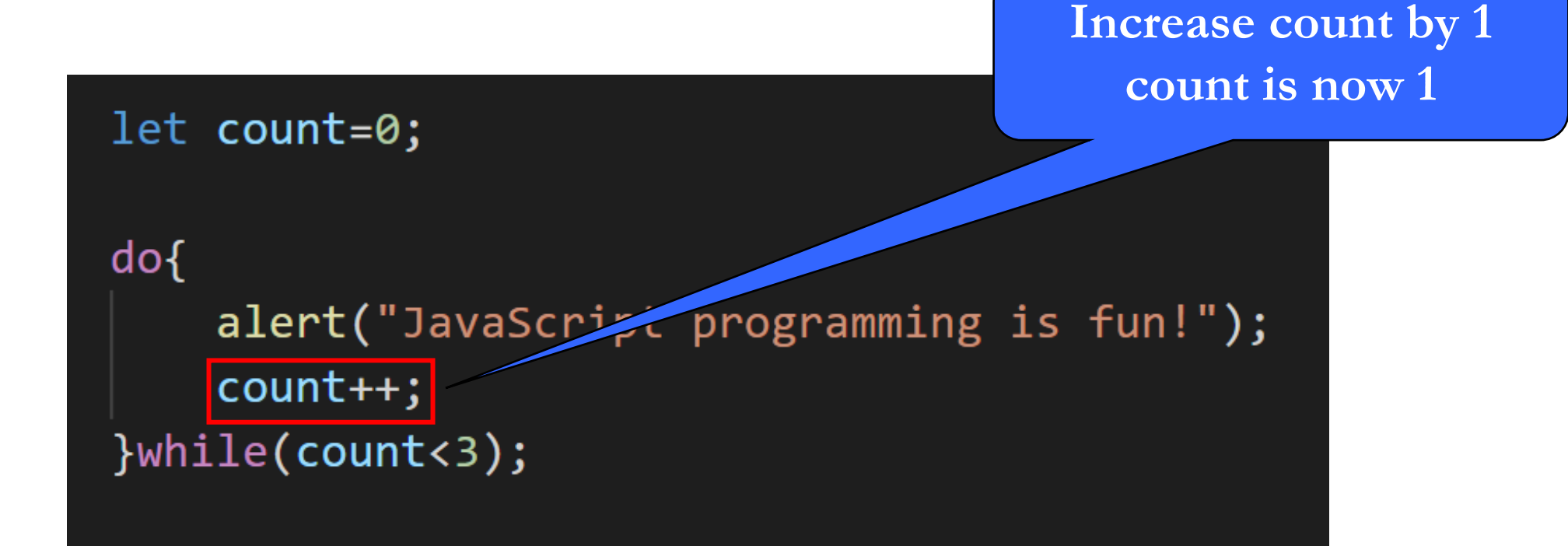

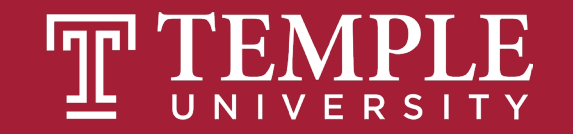

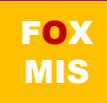

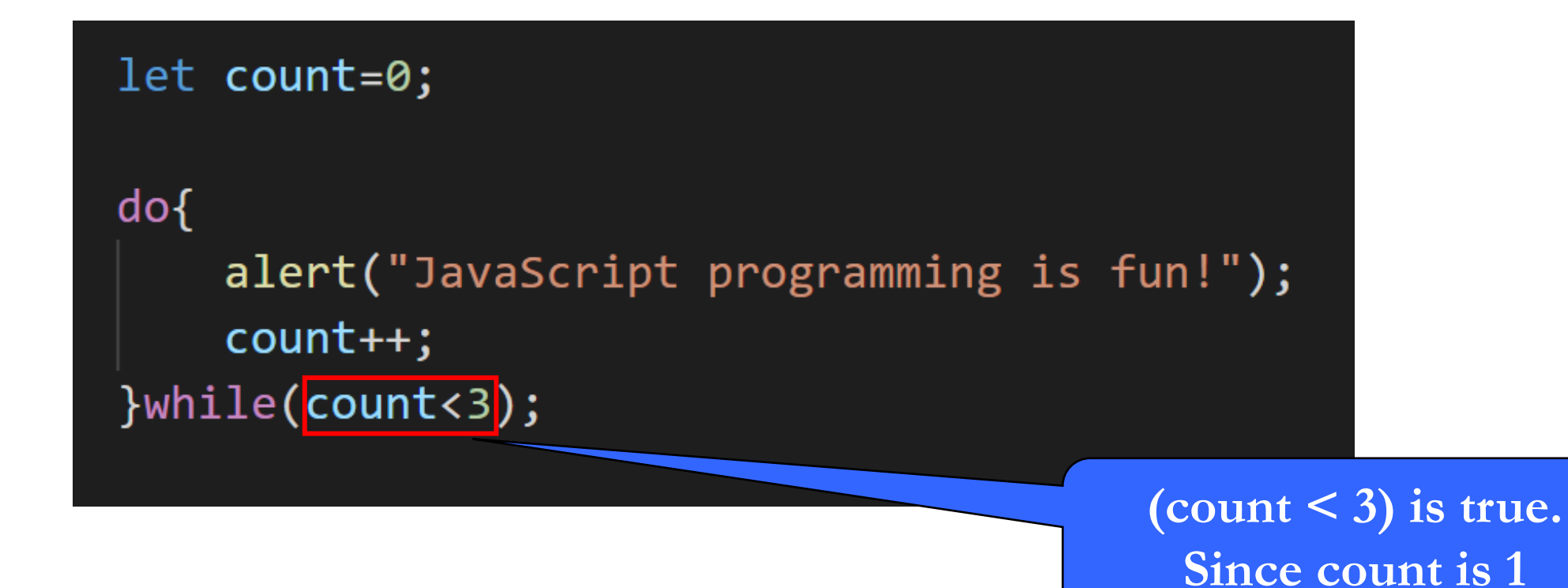

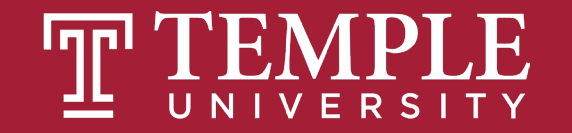

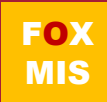

#### **Trace do-while Loop Display JavaScript**

**Programming is fun!**

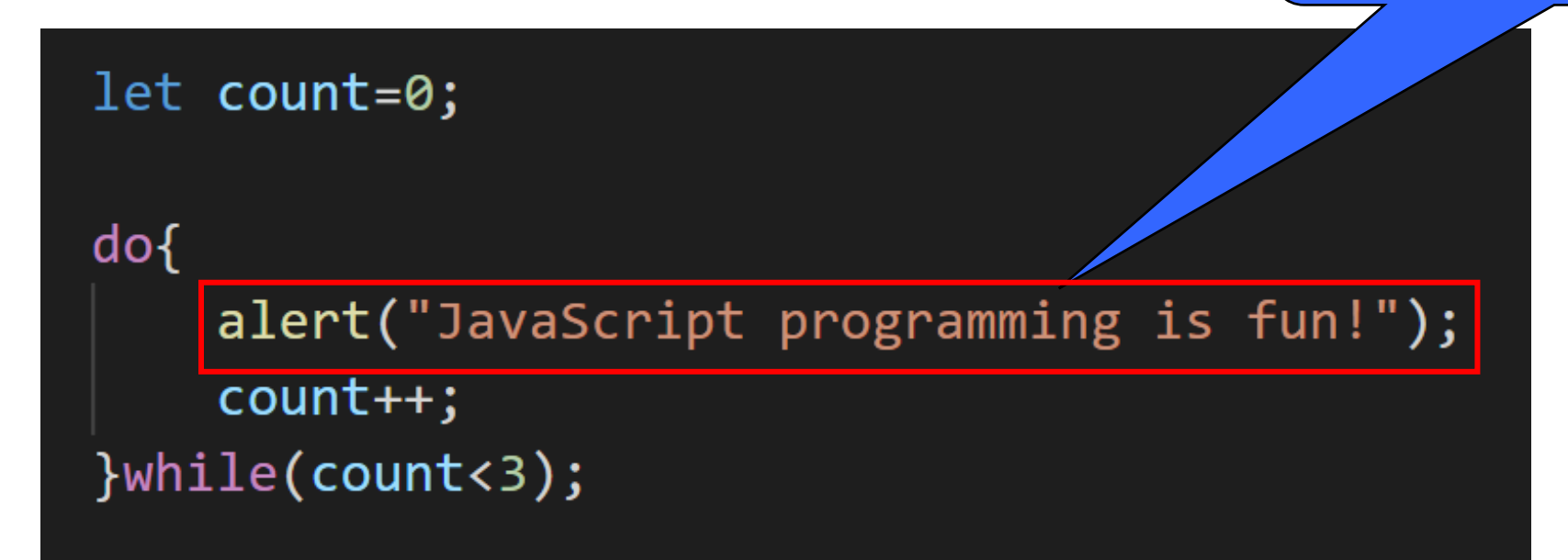

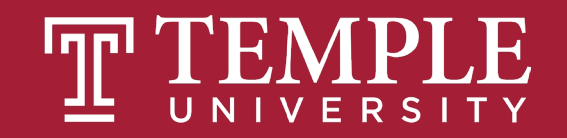

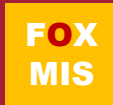

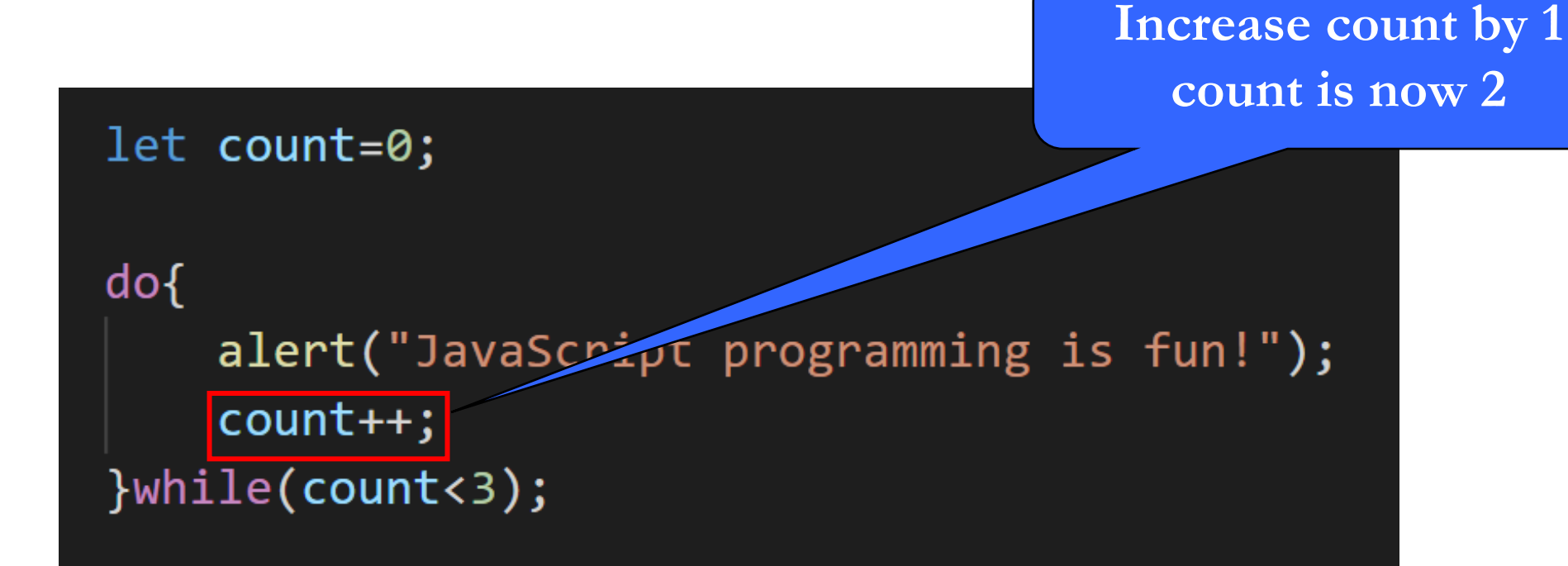

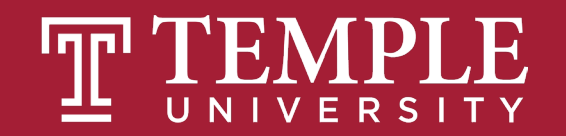

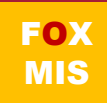

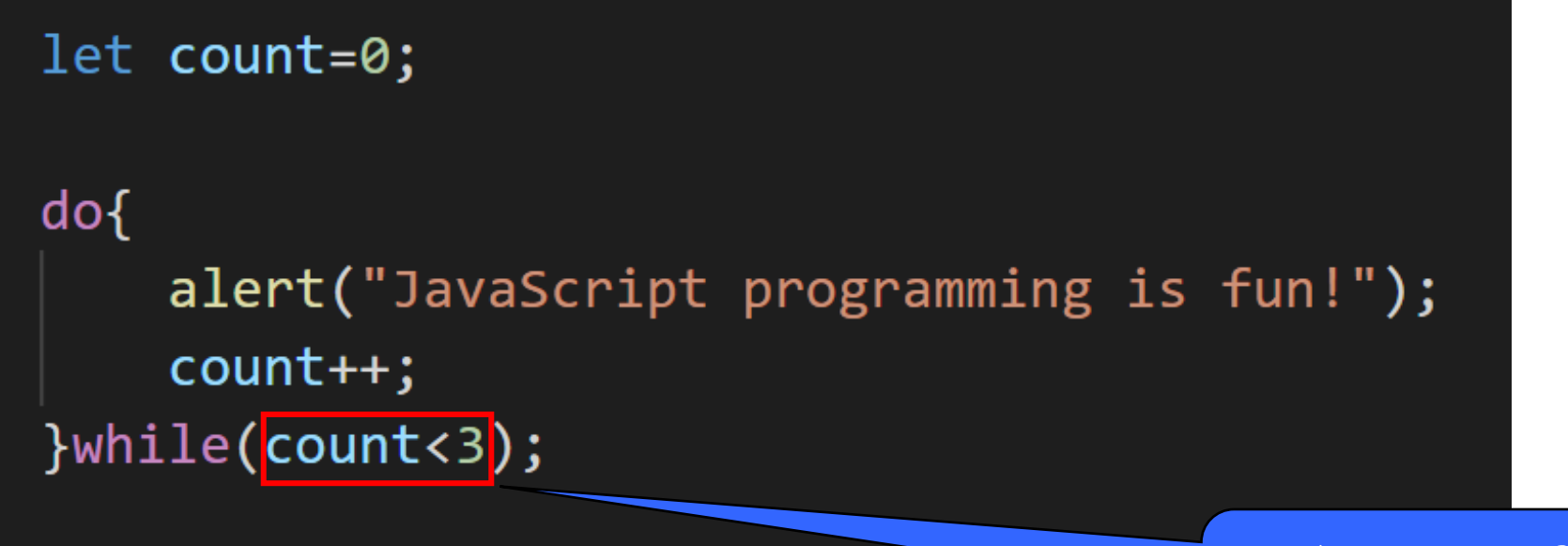

**(count < 3) is true. Since count is 2**

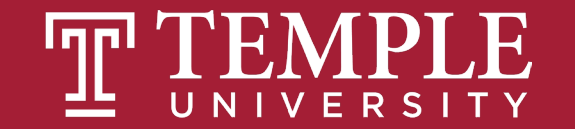

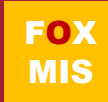

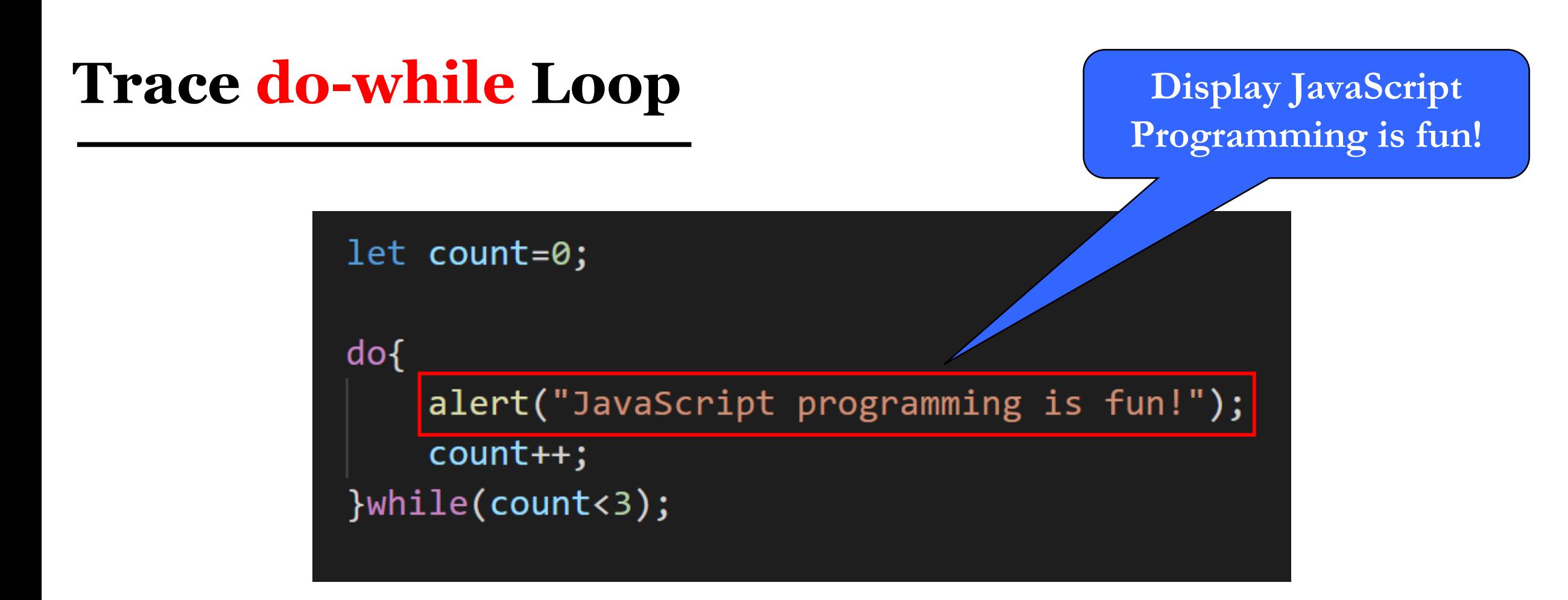

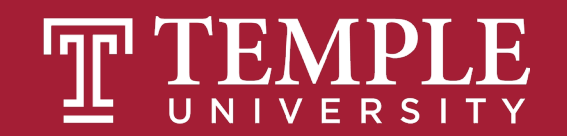

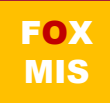

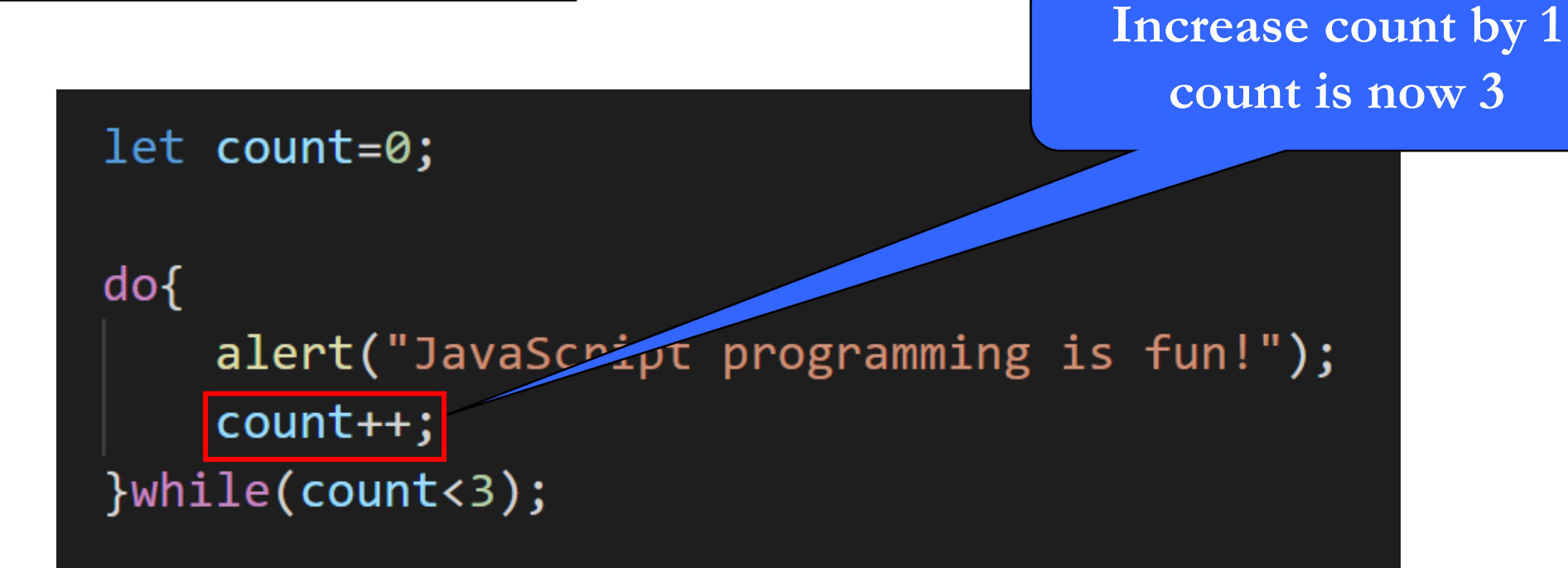

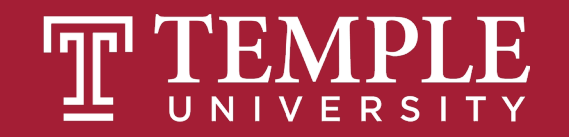

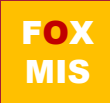

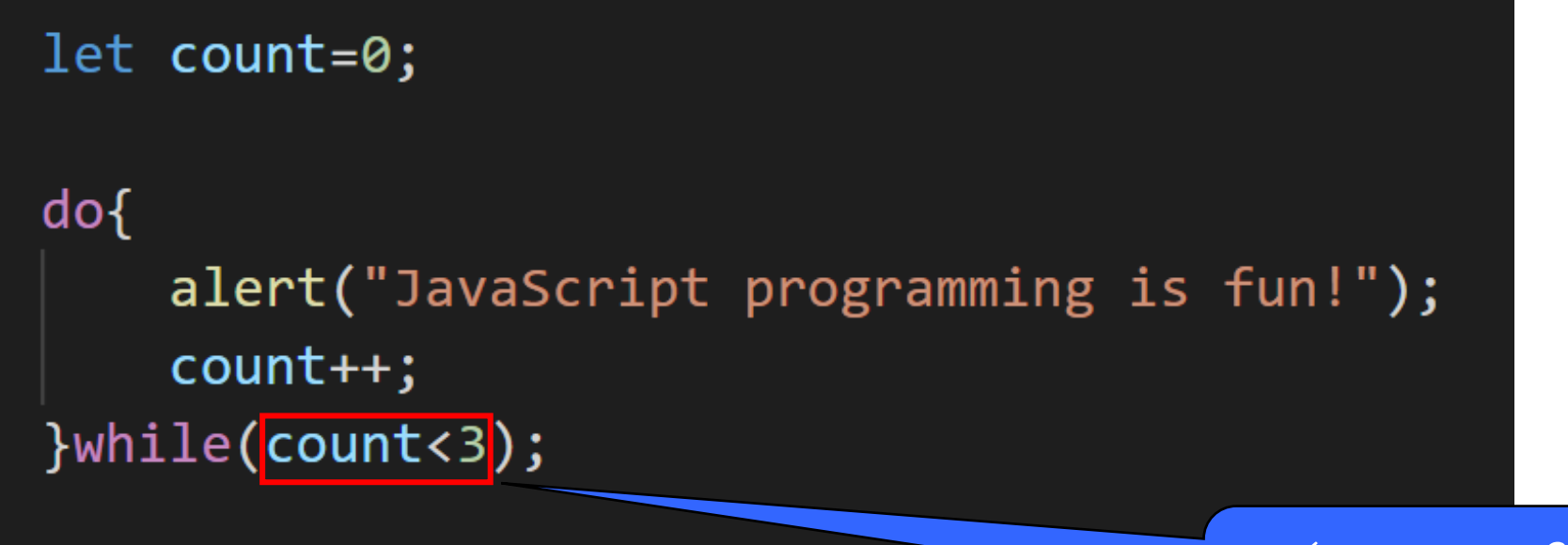

**(count < 3) is false. Since count is 3**

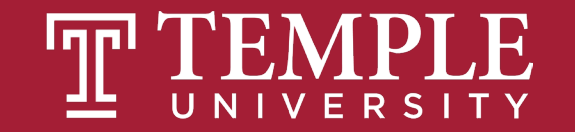

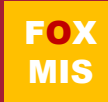

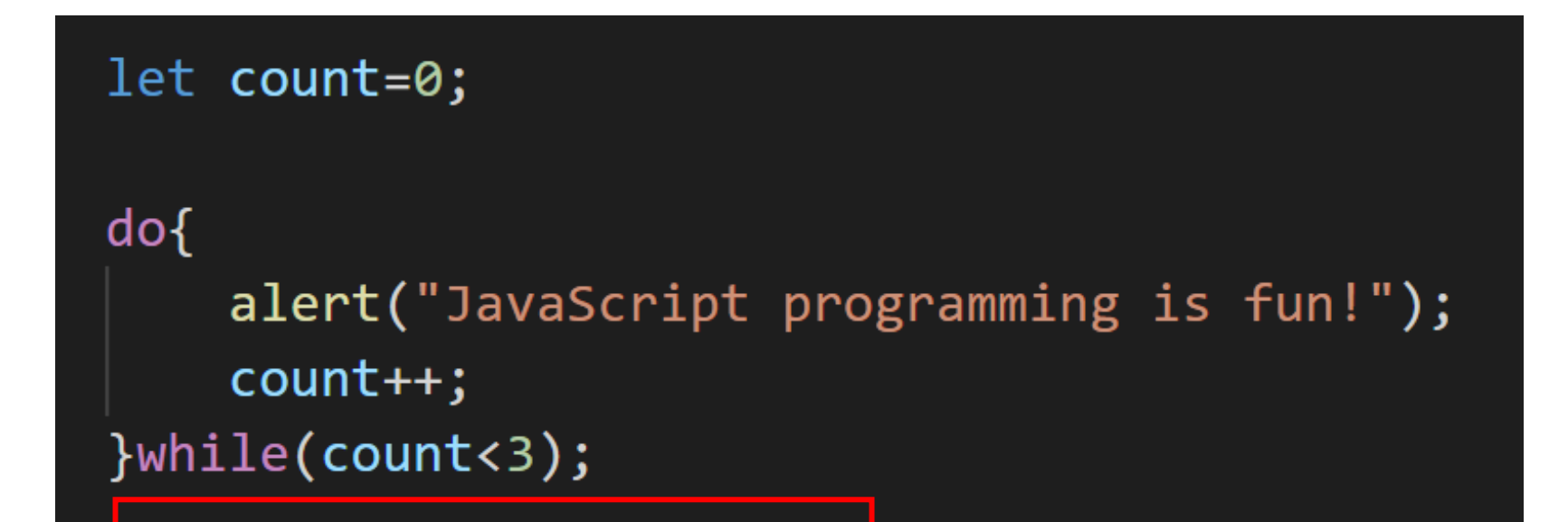

**The loop exits. Execute the next statement after the loop.**

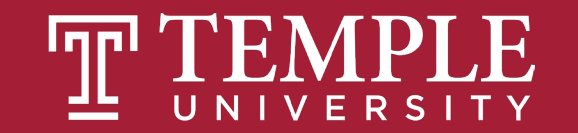

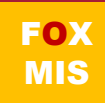

### **Time for "Challenges"!**

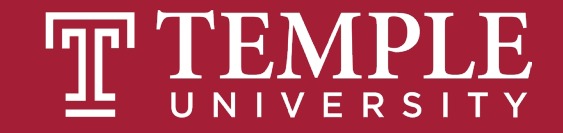

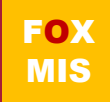

### **Challenges**

- **BugCollector**
- **CaloriesBurned**
- **BudgetAnalysis**
- **DistanceTraveled**
- **C2FTable**
- **GuessANumber**

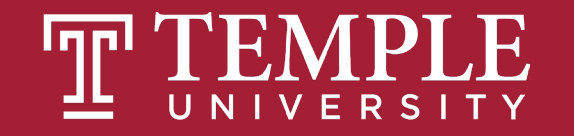

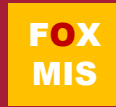

### Homework

#### • **Write the 1st function for Riley's Ranking Calculator:**

- function totalAssets()
- **Write the 2nd function for Riley's Ranking Calculator:**
	- function totalDebt()

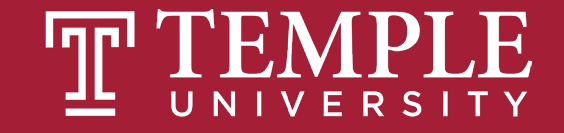

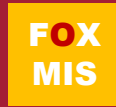

## **Diamond Peer Teacher Quinten Powers**

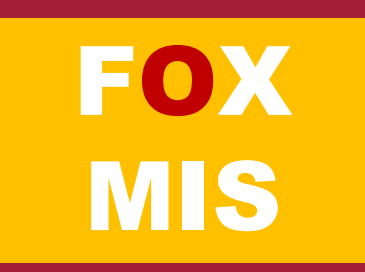

## **Diamond Peer Teacher Lauren Quinn**

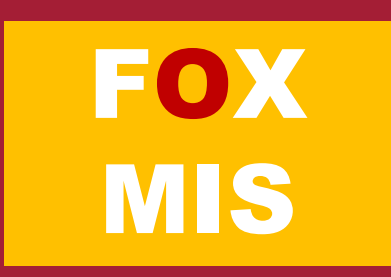

# **Diamond Peer Teacher Anna Boykis**

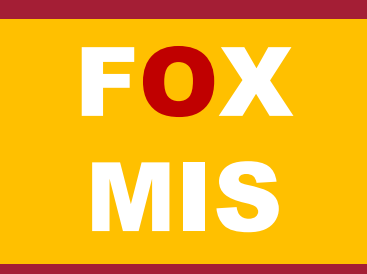

## **Diamond Peer Teacher Lauren Quinn**

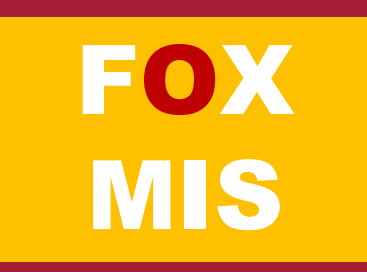

## **Diamond Peer Teacher Quinten Powers**

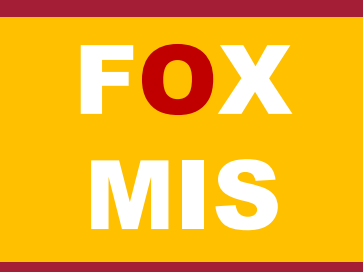

## **Diamond Peer Teacher Quinten Powers**

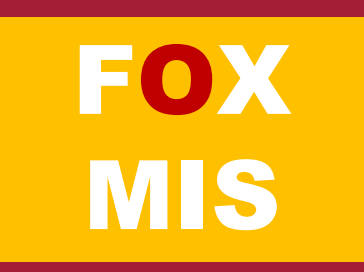

### More to Come

Prepare with Readings & Videos before our next class!!!